The UARx (Universal Asynchronous Receiver-Serial to Parallel Converter)

by by the state of  $\mathbf{b}$ 

Jahnabi Phukan

B.E., Visvesvaraya Technological University, 2010

A M Eng Project Submitted in Partial Fulfillment

Of the Requirements for the Degree of

Master of Engineering

in the Department of Electrical and Computer Engineering

 Jahnabi Phukan, 2015 University of Victoria

All rights reserved. This thesis may not be reproduced in whole or in part, by photocopy or other means, without the permission of the author.

#### The UARx (Universal Asynchronous Receiver-Serial to Parallel Converter)

By

Jahnabi Phukan

B.E., Visvesvaraya Technological University, 2010

Supervisory Committee

Dr. Fayez Gebali, Supervisor

(Department of Electrical and Computer Engineering)

Dr. Kin Fun Li, Co-Supervisor

(Department of Electrical and Computer Engineering)

Dr. Fayez Gebali, Supervisor

(Department of Electrical and Computer Engineering)

Dr. Kin Fun Li, Co-Supervisor

(Department of Electrical and Computer Engineering)

#### **ABSTRACT**

Universal Asynchronous Receiver Transmitter (UART) is a full duplex receiver/transmitter. It is a microchip with programming that controls a computer's interface to its attached serial devices and is widely used in data communication process especially for its advantages of high reliability, long distance and low cost. This project is specifically about the receiver (UARx) design that consists of two modules: bit-ASCII module and ASCII-word module. Each module specifies the function of their own individual sub-module. The bit-ASCII module, once detected the start bit, collects each bit serially and converts it to a valid ASCII character. After the conversion, each ASCII character is transferred to the ASCII-word module. The whole design provides non-clocked serial communications between two devices. The receiver logic implementation can be set up at different baud rates using a 50hz clock. All modules are designed and synthesized in VHDL and the reliability of VHDL implementation of the UARx is verified by simulated waveforms using Xilinx ISE 13.4 tool for simulation and synthesis.

# **Table of Contents**

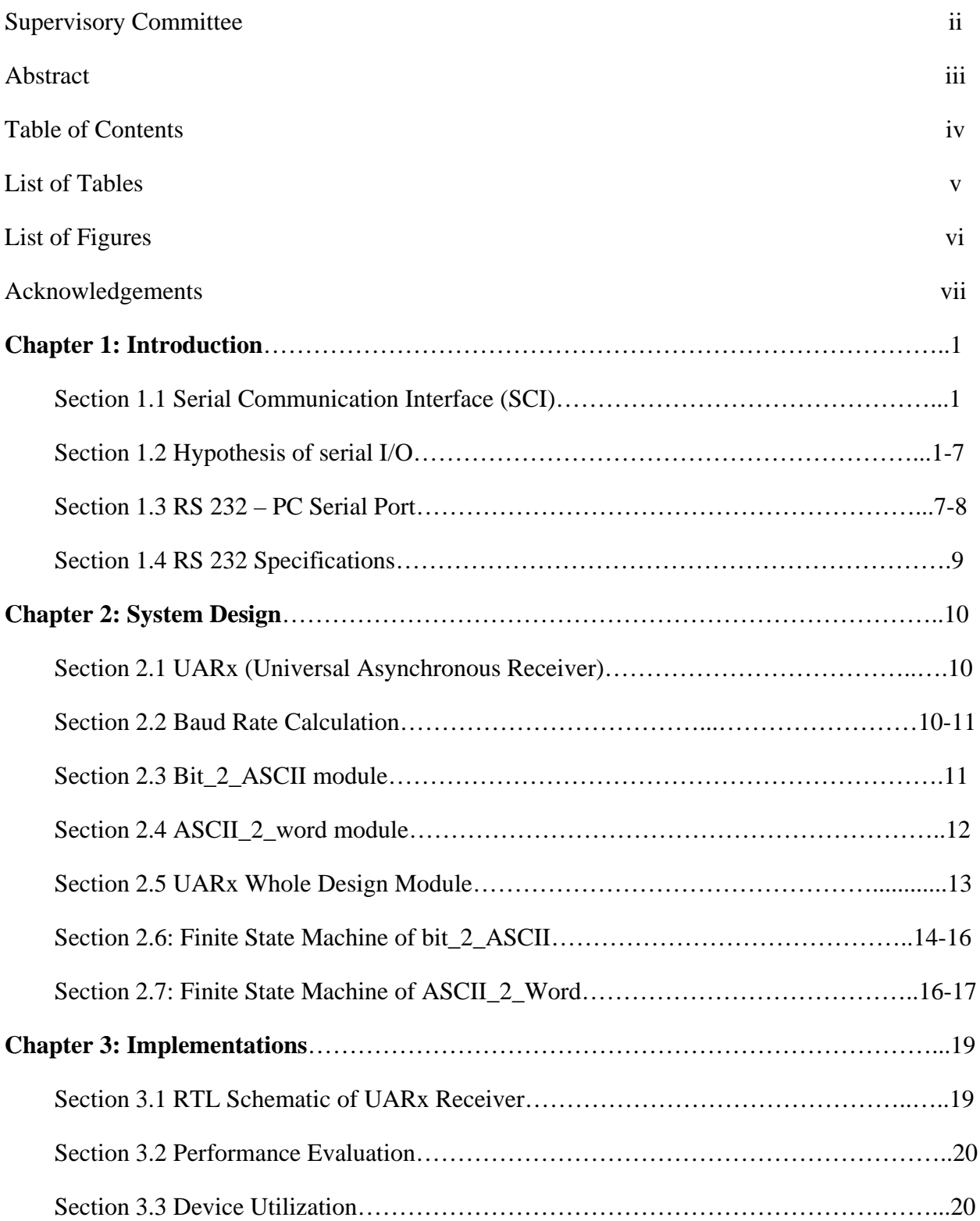

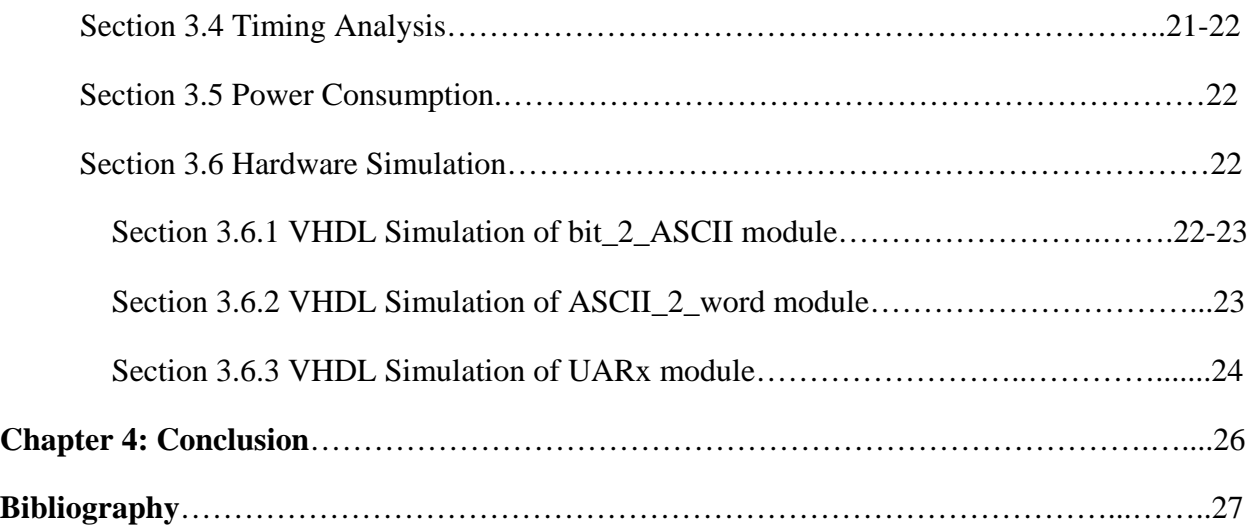

### **Appendices**

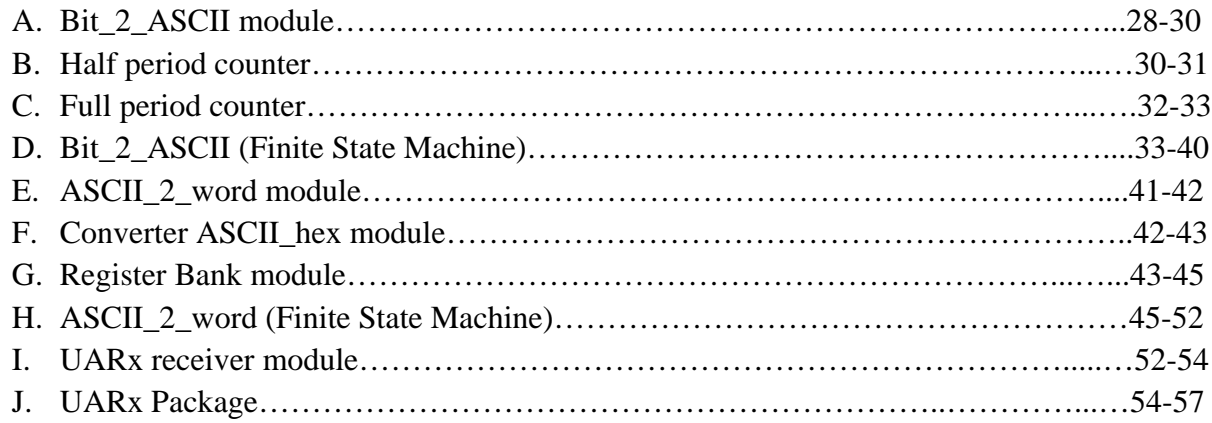

# **List of Tables**

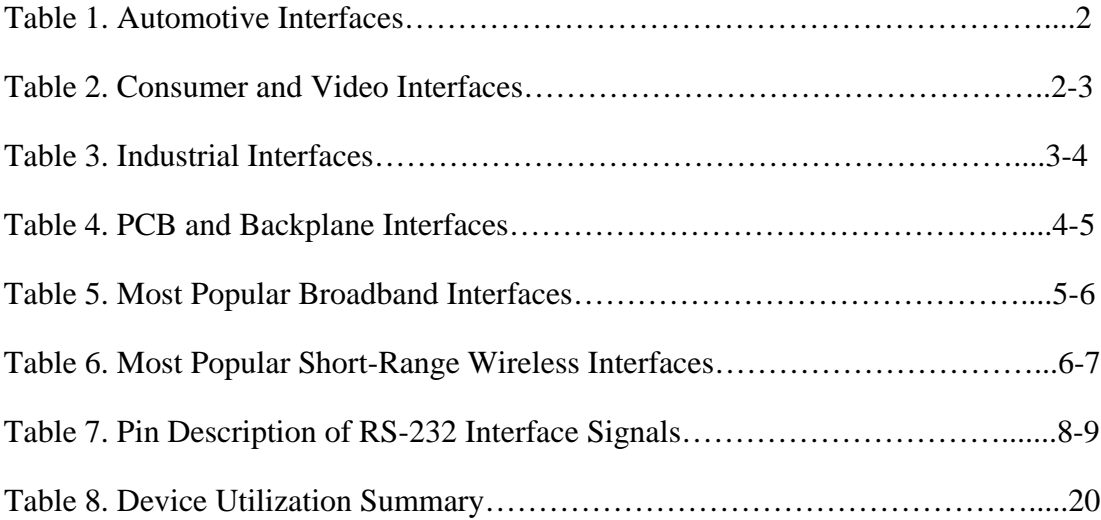

# **List of Figures**

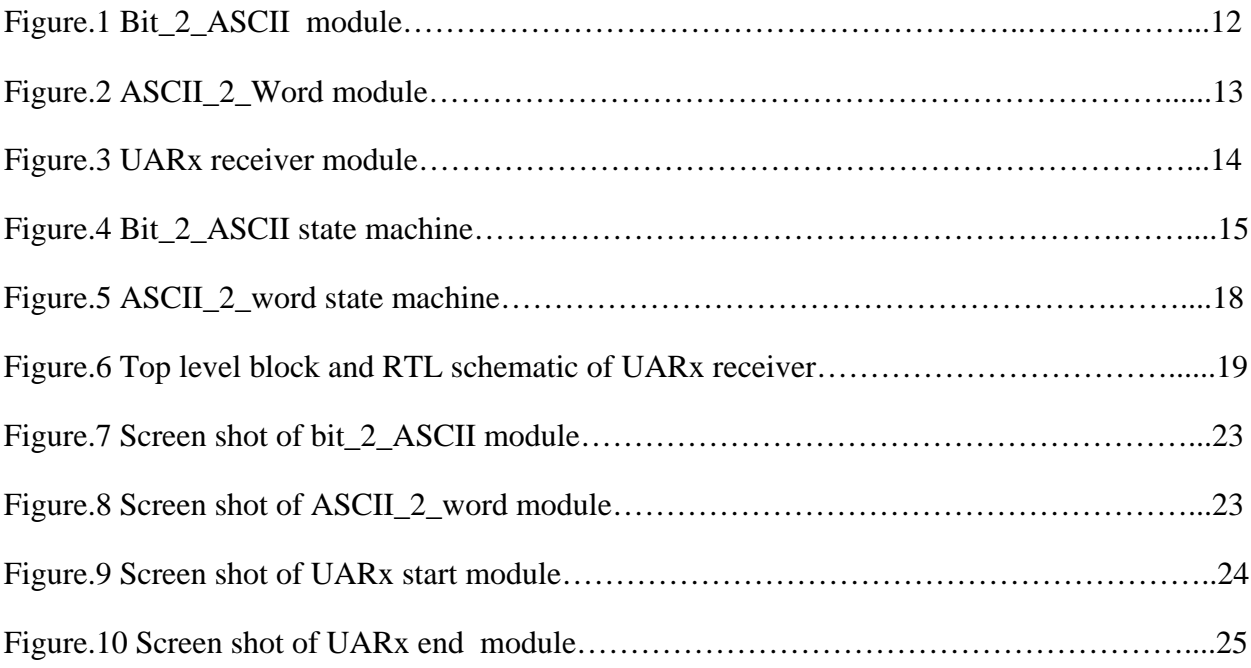

#### **ACKNOWLEDGEMENT**

Foremost, I would like to express my sincere and deepest gratitude to my supervisor Dr. Fayez Gebali and co-supervisor Dr. Kin Fun Li for the continuous support of my project work for their patience, motivation and immense knowledge. Dr. Gebali's guidance helped me in all time of research and writing of this project. It would not have been possible to complete my MEng project without his invaluable guidance.

Dr. Gebali has been amazingly supportive to my recovery when my steps faltered and overcoming many crisis and finishing this project. The amount of learning that I had from Dr. Gebali outweighs any course book that I have read. Co-supervisor Dr. Li provides valuable suggestions and assists me during the course of my degree.

I could not have imagined having a better supervisor and mentor for my MEng study without Dr. Gebali and Dr. Li.

I owe my gratitude to my family who have made this project possible by constant encouragement and because of whom my graduate experience has been one that I will cherish forever.

## **Chapter 1**

# **Introduction**

#### **1.1 Serial Communication Interface (SCI)**

A serial communication interface is a device that enables the serial (one bit at a time) exchange of data between a microprocessor and peripherals such as printers, external drivers and scanners. But in addition, the SCI enables serial communication with another processor or with an external network. A serial interface is the fastest and easiest way to get data into or out of a device. In some applications this interface is known as a UART (Universal Asynchronous Receiver/Transmitter). UART allows full-duplex communication in serial link thus has been widely used in the data communications and control systems. Basic UART needs only two signals to complete full-duplex data communication. Specifically, it provides the computer with the RS-232 data terminal equipment interface so that it can "talk" to and exchange data with modems and other serial devices. More advanced UART provides some amount of buffering of data so that the computer and serial data device streams remain coordinated. The most recent UART, the 16550 has a 16-byte buffer that can get filled before the computer's processor needs to handle the data. A UART contains a parallel to serial converter that serves as a data transmitter and a serial to parallel converter that serves as a data receiver. There are different types of devices with enormous range of applications and perhaps the most common interfaces are USB, RS-232, RS-422 and HDMI. The primary benefit of serial communication is that it reduces the distortion of signal, therefore makes data transfer between two systems separated in great distance possible. The disadvantage of UART is that it is asynchronous, so the clock on both side needs to be pretty close to work, which often requires an external crystal (as opposed to internal RC oscillator). Since UART doesn't have a clock line, there might be a potential damage in the data if there is a clock mismatch between the two ends or their settings are at different baud rates.

#### **1.2 Hypothesis for Serial I/O**

Digital data flows into or out of a circuit or device using two basic methods. The first way is via parallel data interfaces which transfer multiple bits over parallel data paths. This is the fastest way to transfer data, it's expensive and hardware intensive because a driver and a receiver are needed for each path. Moreover, categorizing parallel interfaces include automotive interfaces providing data which include speed, medium and applications as shown in Table 1. The primary

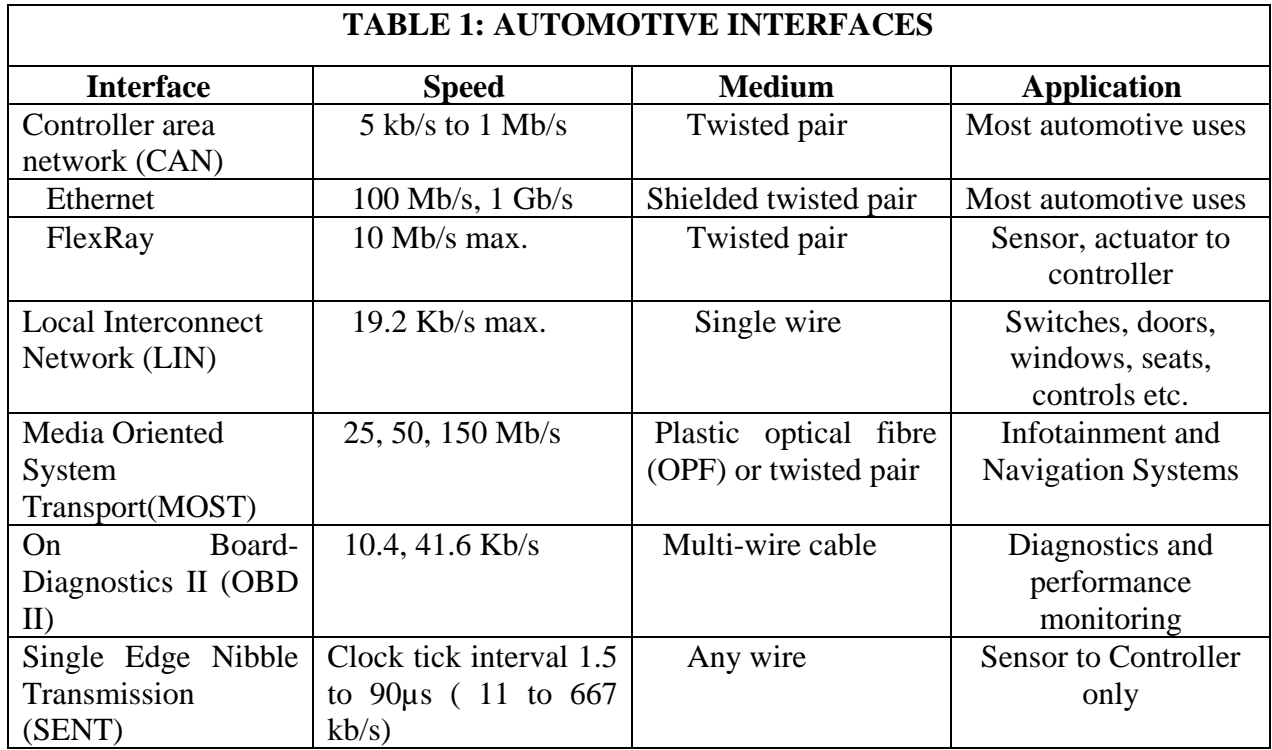

limitation of a parallel interface is speed over distance. Such limitations not only restrict range but data rate as well. Table 1[1] shows the most common interface use today.

And the second digital data flow method is serial data interfaces. In theory, data transfer in serial data interface is slower because of the bit–by-bit transfer. Serial connections require only a single path, either unbalanced or differential. Special line drivers and receiver with equalization deal with the various path distortions. The primary benefit of serial interfaces makes it possible to go faster over longer distances with less hardware at lower cost. The best way to categorize serial interfaces is by: wired baseband, wired broadband and wireless with the detailed data provided including speed, distance, media, application and standard designations in the tables below. Applications targeted by Wired-Baseband interfaces include consumer, automotive, industrial and PCB interconnects and backplanes [1].

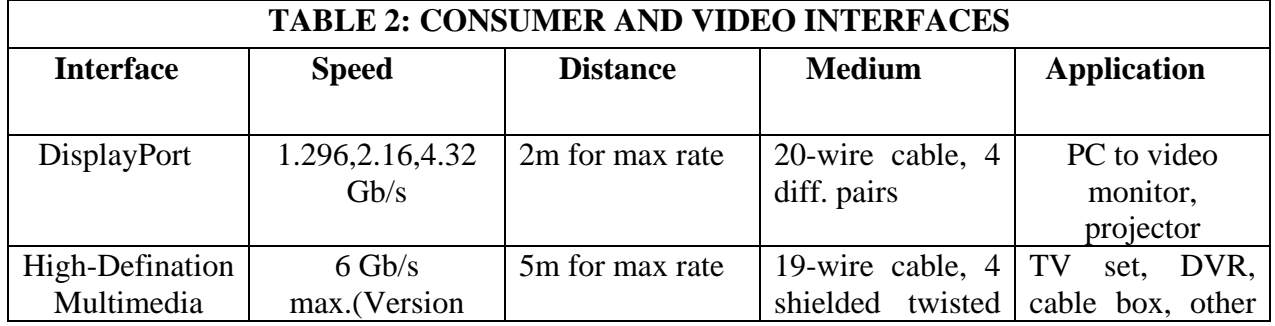

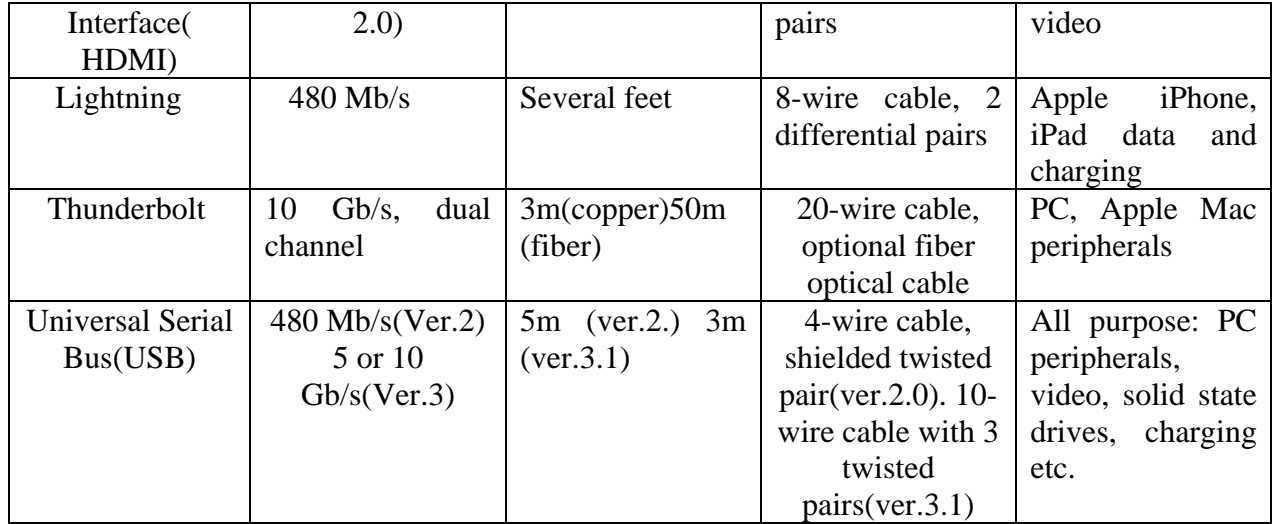

Consumer and video interfaces are used by everyone in everyday life. One of the best application is the USB interface, which is a widely used interface in the world (like RS-232 interface). It is also used for video connectivity or PC peripheral connections [1].

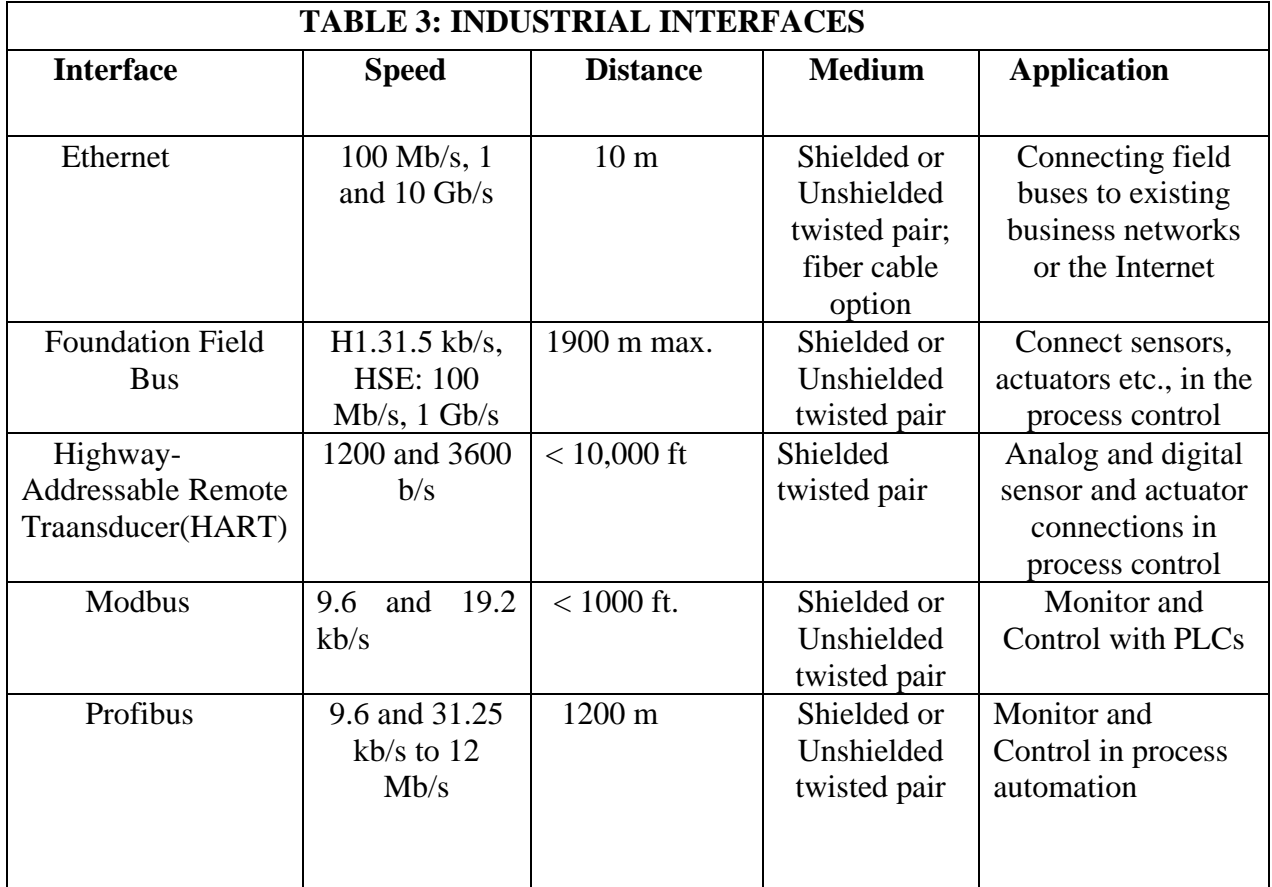

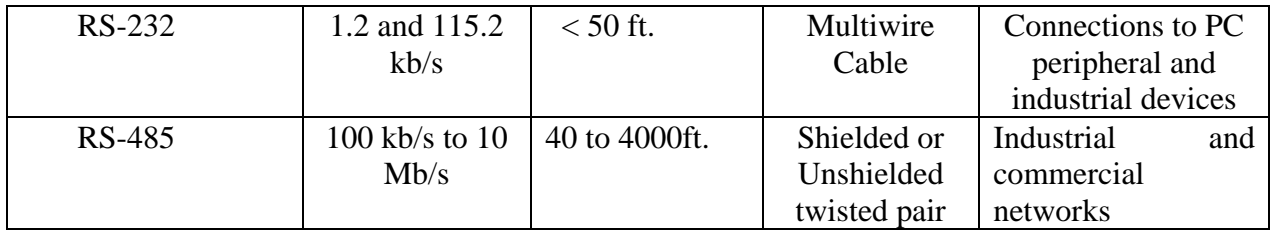

Industrial interfaces are the one which connect computers to one another and to a huge variety of machines, robots, sensors, actuators and other devices such as widely deployed programmable logic controller (PLC). Some industrial interfaces define only basic physical layer, while other define specific networking configurations and protocol. Table 3 summarizes the most widely used industrial interfacers [1].

PCB/backplane interfaces are the interfaces to connect chip to chip or PCB to PCB. These interfaces are faster and are mostly used in routers, switches and other high-speed equipment. Table 4 summarizes the most widely used interfaces in PCB/backplane interface along with a number of special interfaces [1].

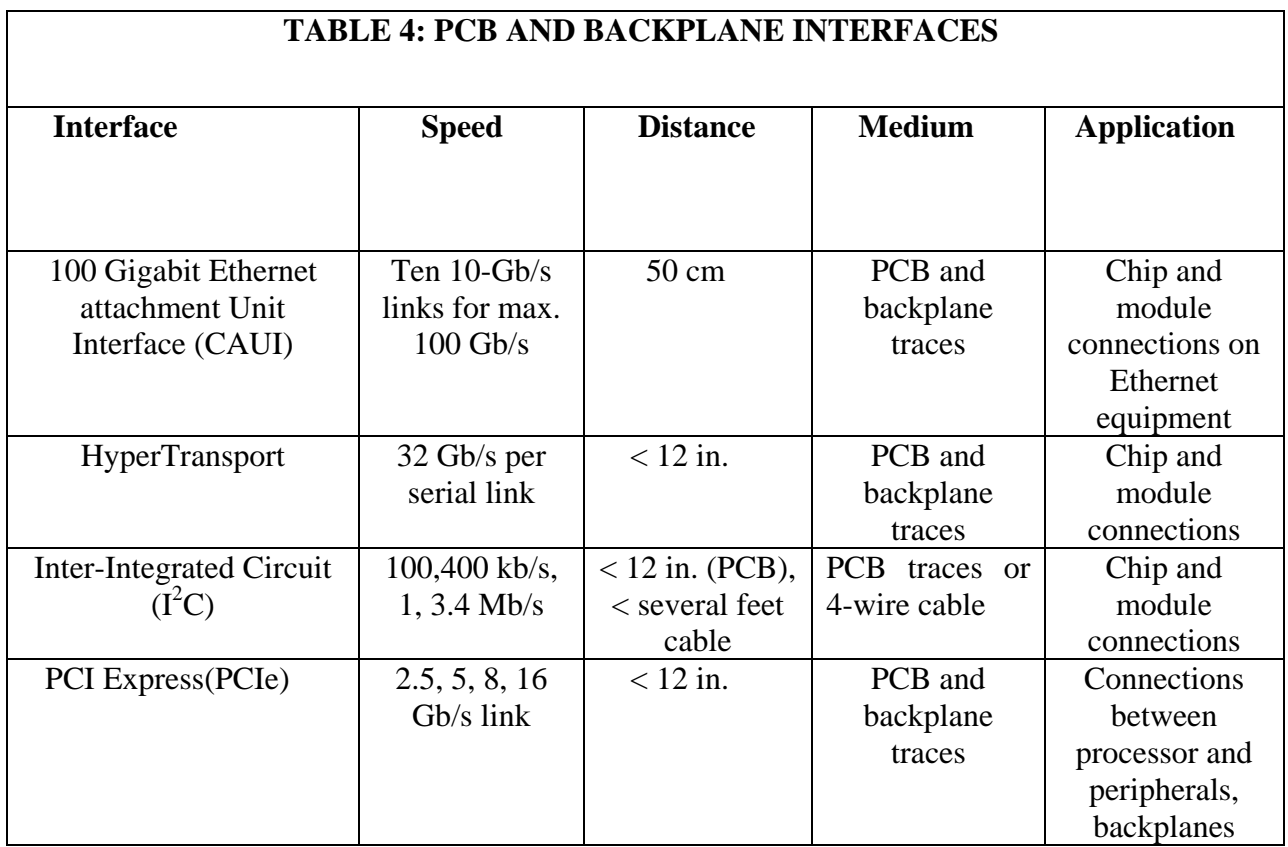

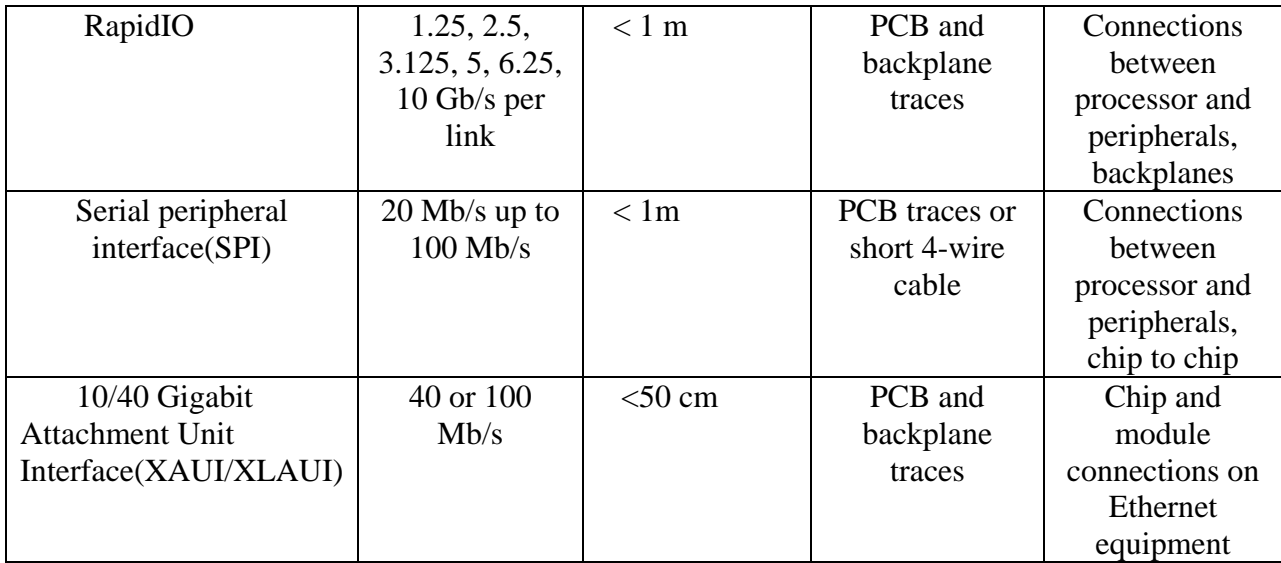

Wired-Broadband Interfaces use modulation to transmit data on a cable. These interfaces are used primarily because data can be transmitted faster over longer distances. However, the downsides of wired-broadband interface are greater complexity and cost, since both ends on the cable connection require modulation and demodulation with the modem being the connecting device. Table 5 explains the detail of widely used broadband interfaces with their main characteristics [1].

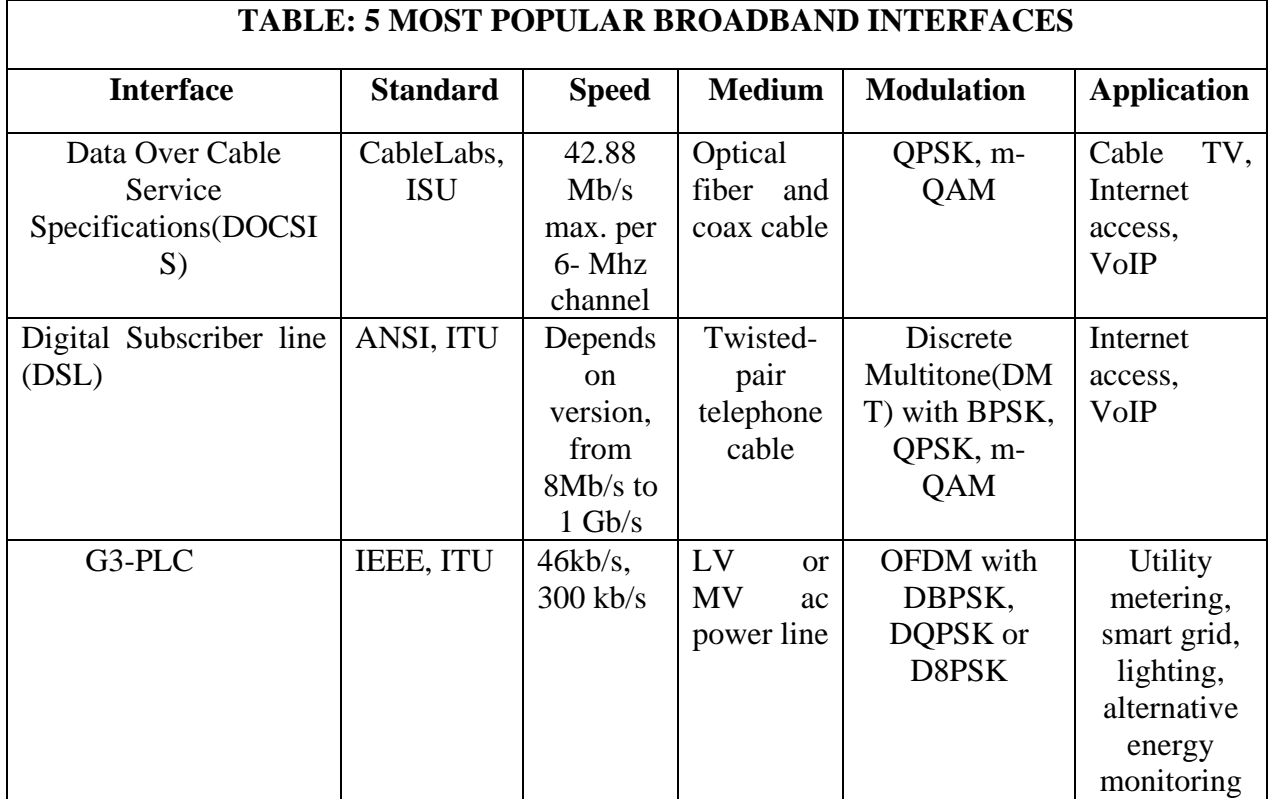

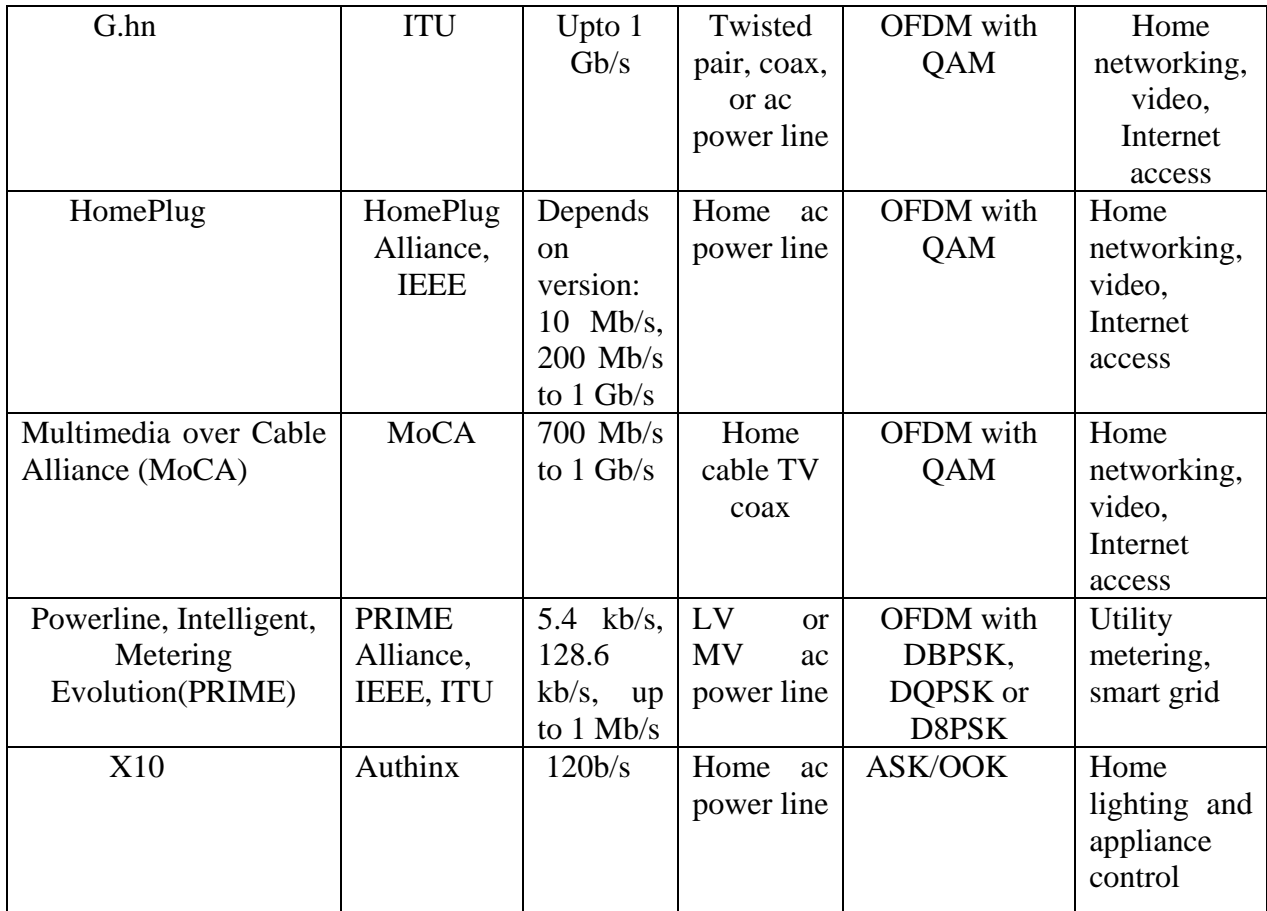

Wireless Interfaces are designed to cover short ranges, from a few inches up to about 100 meters and these are mostly used as a cable eliminator. Table 6 explains the details about this interface [1].

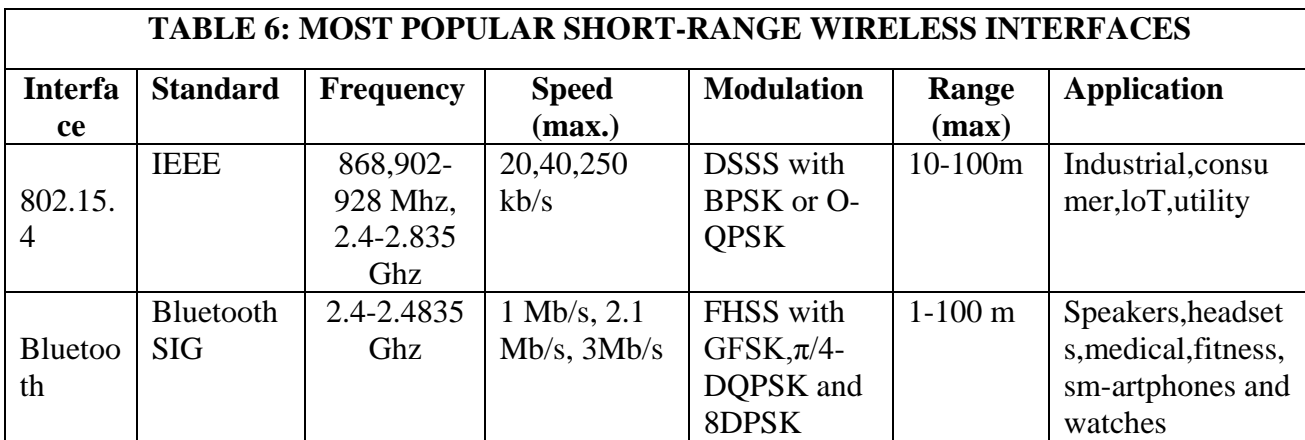

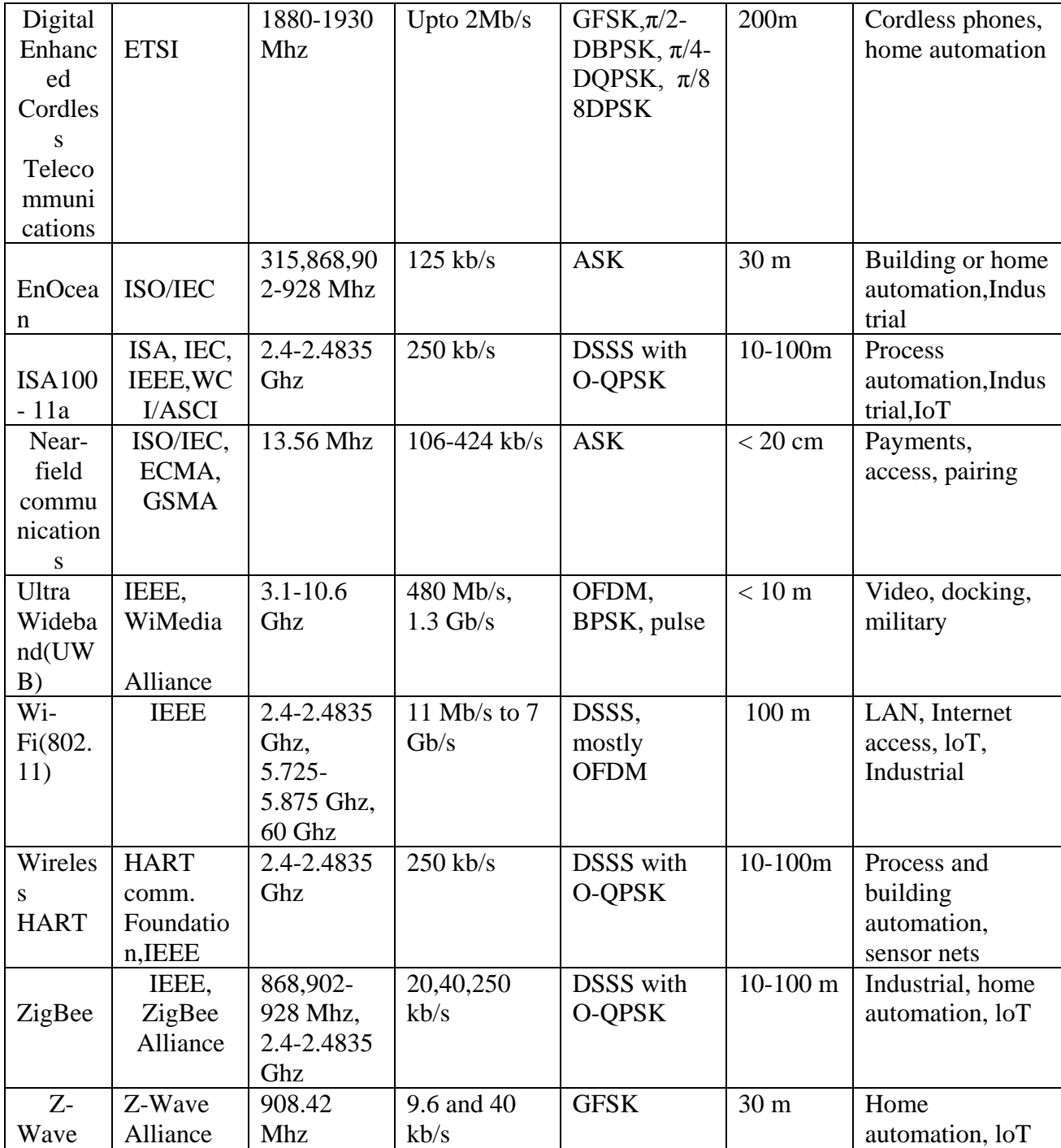

#### **1.3 RS 232 – PC Serial Port**

RS-232 is a standard interface used for connecting serial devices. In other words, RS-232 is a long established standard that describes the physical interfaces and protocol for relatively lowspeed serial data communication between computers and related devices. RS-232 is the interface that a computer uses to talk and exchange data with a modem and other serial devices. The serial ports on most computers use a subset of the RS-232C standard. RS-232 can support data rates of up to 920kbps (normally 9600 and 115.2K are the maximum rates) and is commonly found in 9 or 25 pin configurations, however only three pins are required. Most applications drop many of the less commonly used pins, though some configurations such as data modem connect every pin for full handshaking capabilities. An RS-232 is a point to point connection made between a Data Terminal Equipment (DTE) device and a Data Communications Equipment (DCE) device. RS-232 has a maximum cable length of 50 ft. at 9600 baud. Baud rate specifies the number of bits that are being sent over the media and Bit rate describes the rate at which bits are transferred from one location to another, i.e., how much data are transmitted in a given amount of time. The only difference between baud rate and bit rate is that the bit rate measures the number of bits transmitted per second whereas the baud rate defines the number of symbols (symbol typically consists of a fixed number of bits depending on what the symbol is defined as) transmitted per second. RS-232 ports/cables can be found in factory automation and metering, medical equipment, consumer products and many other devices.

 The primary benefits of RS-232 are its simple wiring and connectors, wide availability, low cost and most embedded processors include this interface. Some of the disadvantages of RS-232 are its incompatibilities in wiring and configuration between devices, short cable lengths and it is subject to noise interference and low data rates. Table 7 shows the pin description of RS-232 Interface Signals.

| Pin description                                     | <b>Pin description</b>                                          | <b>Pin description</b>                                    |  |  |  |  |  |  |  |
|-----------------------------------------------------|-----------------------------------------------------------------|-----------------------------------------------------------|--|--|--|--|--|--|--|
| 1. Protective Ground                                | 10. Received for data<br>set<br>testing                         | 19. Secondary request to send                             |  |  |  |  |  |  |  |
| <b>Transmitted Data</b><br>$2^{\circ}$              | 11. Unassigned                                                  | 20. Data terminal ready                                   |  |  |  |  |  |  |  |
| <b>Received Data</b><br>$\mathcal{F}_{\mathcal{L}}$ | Sig.<br>12. Sec.<br>Rec'd<br>line<br>Detector                   | 21. Signal quality detector                               |  |  |  |  |  |  |  |
| Request to stand<br>4.                              | 13. Sec. clear to stand                                         | 22. Ring Indicator                                        |  |  |  |  |  |  |  |
| 5. Clear to stand                                   | transmitted<br>14. Secondary<br>data                            | 23.<br>Signal<br>Data<br>rate<br>selector(DTE/DCE source) |  |  |  |  |  |  |  |
| Data set ready<br>6.                                | 15. Transmission<br>signal<br>timing(DCE)<br>element<br>source) | Transmit signal element<br>24.<br>timing(DTE source)      |  |  |  |  |  |  |  |

 **Table 7 Pin description of RS-232 Interface Signals.**

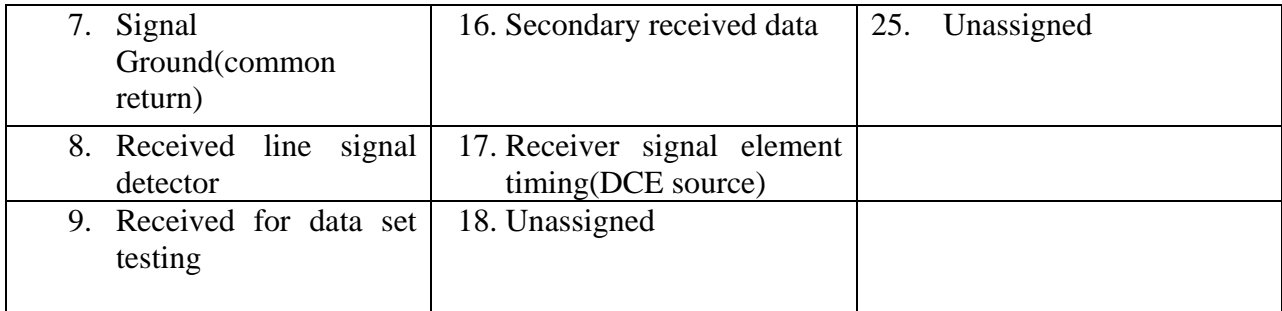

#### **1.4 RS-232 Specifications**

RS-232 serial port is a UART standard. This means that the standard sets out to ensure compatibility between the host and the peripherals by specifying three parts: common voltage and signal levels, common pin wiring configurations and a minimal amount of control information between the host and the peripheral systems. Unlike many standards which simply specify the electrical characteristics of a given interface, RS-232 specifies electrical, functional and mechanical characteristics in order to meet the above three criteria.

## **Chapter 2**

### **System Design**

#### **2.1: UARx (Universal Asynchronous Receiver)**

The UART protocol is an asynchronous serial communication standard. Data is transferred one bit at a time. Essentially, the UART acts as an intermediary between parallel and serial interfaces. The UART serial communication module is divided into three sub modules: the baud rate generator, receiver module and transmitter module. Therefore, the implementation of a UART communication module is actually the realization of three sub-modules. Since asynchronous are self synchronizing, if there are no data to transmit, the transmission line can be idle. The UARx module is divided into two sub modules: bit\_2\_ASCII (where it converts serial bits into ASCII characters) and ASCII 2 word (where it converts ASCII characters into words). However, in this project, the design is mainly concerned with the receiver module of UART.

The UARx is used to receive serial signals and convert them into parallel data. There are two states in the signal line using logic 1 (high) and logic 0 (low) to distinguish respectively. In UARx, communication speed is defined by the baud rate. Since data are communicated serially it should have the same baud rate, else serial communication would not work. So if one sets different baud rates then the receiver might miss out the bits the transmitter is sending because it is configured to receive data and process it with a different speed. The baud rate specifies how fast data is sent over a serial line including start and stop bits. It is usually expressed in units of bits per second (bps). Common baud rates are 4800, 9600, 19200, 28800, and 38400, but other rates may also be used. The higher a baud rate goes, the faster data are sent/ received, but there are limits to how fast data can be transferred.

#### **2.2: Baud Rate Calculation**

Time required to send a bit is  $\frac{1}{\text{Baud rate}}$  and is called as a time frame for a bit. A bit has to be sampled within this time frame. Therefore, when clock frequency requirement of the design is calculated, baud rate is taken into account. UART's clock is generated by counting master clock cycles using a counter. Assuming that the system clock rate is 50 Mhz and baud rate is 9600bps.

For the 9600 baud rate, the sampling rate has to be 153,600 (i.e., 9600\*16) ticks per second.  
Counter value = 
$$
\frac{1}{\text{Baud rate}}
$$
 \* 50 MHz  
=  $\frac{1}{9600}$  \* 50 MHz  
= 5208,33.  
Then half of counter value =  $\frac{\frac{1}{\text{Baud rate}}}{2}$  = 2604,17

#### **2.3 Bit\_2\_ASCII module**

The function of the bit\_2\_ASCII module is to receive 8 serial bits in pin b and have a valid ASCII character at the output. The bit\_2\_ASCII module is divided into two sub modules: Counters (half period and full period) and Finite State Machine (FSM). In the counters, when the transmission line is logic "0" a LOW is detected on the data input (a start bit has been received). Bit detection feature is implemented in the design which requires the start bit to be low at least 50% of the baud rate clock cycle. The start bit needs to be low for at least eight cycles (which is half period in the half period counter) and is considered as a valid start bit. Once a valid start bit is received, the data bits will be sampled after every 16 cycles (which is full period in the full period counter) and is typically sampled at the middle (or at center) of each bit interval. The finite state machine controls the counters to shift out each bit of serial data into valid ASCII character. Figure 1, summarizes the bit\_2\_ASCII module.

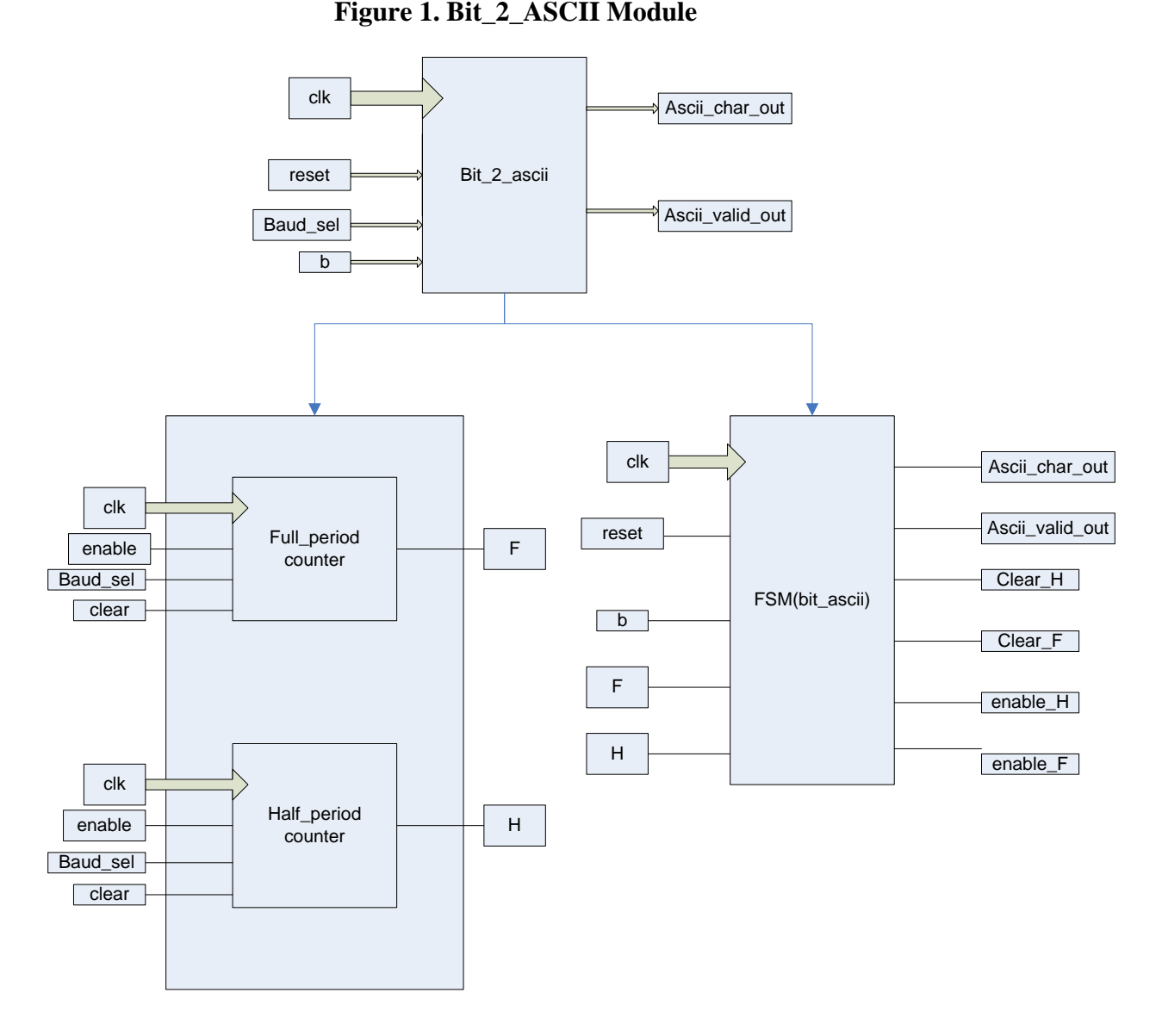

#### **2.4 ASCII\_2\_Word module**

The function of the ASCII\_2\_word module is to convert ASCII character from bit\_2\_ASCII module into valid word out. However, the ASCII 2 word module is divided into three sub modules: ASCII to hex converter, register bank and a FSM (ASCII to word). The ASCII to hex converter module converts ASCII characters to hexadecimal. In the register bank module, the hexadecimals are stored from the converter in the register bank which holds 32 words and produces 4 bits each. Lastly, the finite state machine of ASCII to word helps in controlling the valid ASCII characters and shift out 9 load lines. Figure 2 shows the detail view of the bit\_2\_ASCII module.

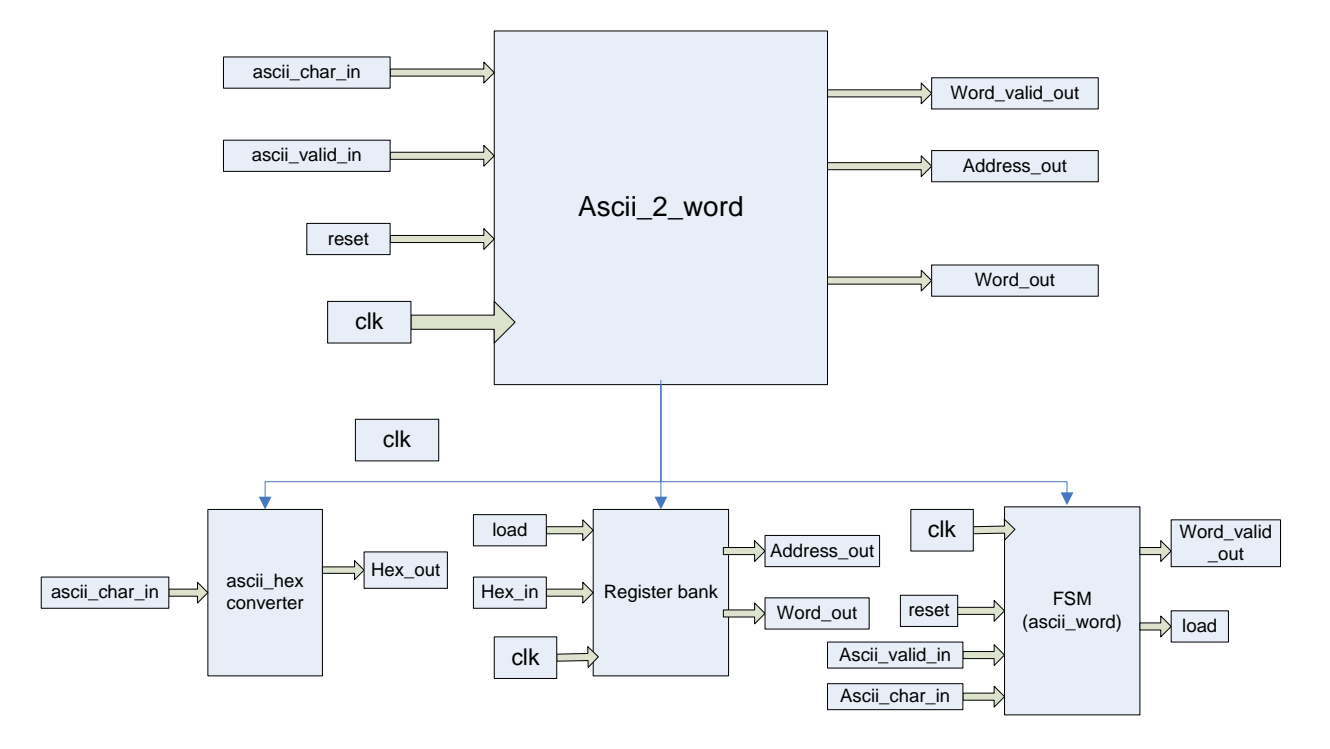

**Figure 2. ASCII\_2\_Word Module**

#### **2.5 UARx Whole Design Module**

The UARx receiver consists of two modules: bit\_2\_ASCII module and ASCII\_2\_word module. In bit\_2\_ASCII module, it receives 8 bits streaming serially and converts those bits into ASCII character and subsequently in the ASCII\_2\_word module the valid received ASCII characters from the bit\_2\_ASCII module is converted into word. Figure 3 shows the block diagram of the UARx receiver module.

#### **Figure 3. UARx Receiver Module**

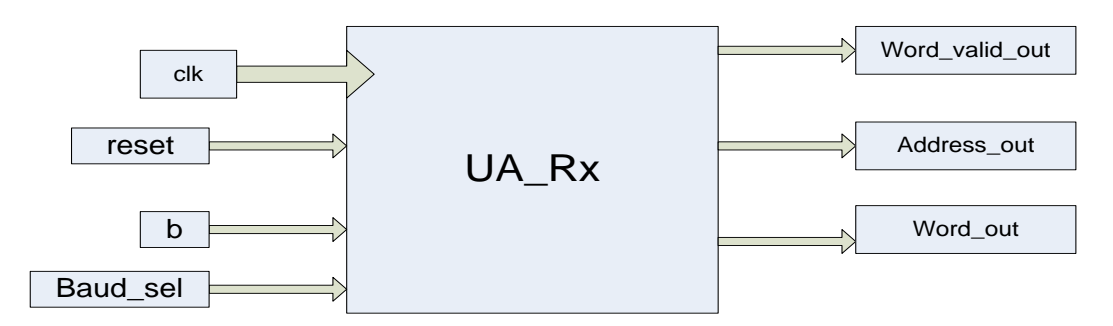

#### **2.6 Finite State Machine of bit\_2\_ASCII**

The FSM of bit\_2\_ASCII receives 8 bits of data serially. Since the serial frame is asynchronous, a high to low transition will be treated as the start bit of a frame. Based on the detection of the falling edge of the synchronized rxd (receiver) input, it waits half of a bit interval (8 clock cycles) and then after it considered receiving the start bit it re-samples for full period of each bit interval (16 clock cycles).

Once detecting the start bit, it advances 1 full bit period at a time (16 clock cycles) to end up in the middle of the 8 data bits, where it continues sampling the 8 data bits in the center of the serial frame until it reaches the stop bit. This behavior of bit\_2\_ascii is controlled by the FSM shown in the Figure 4.

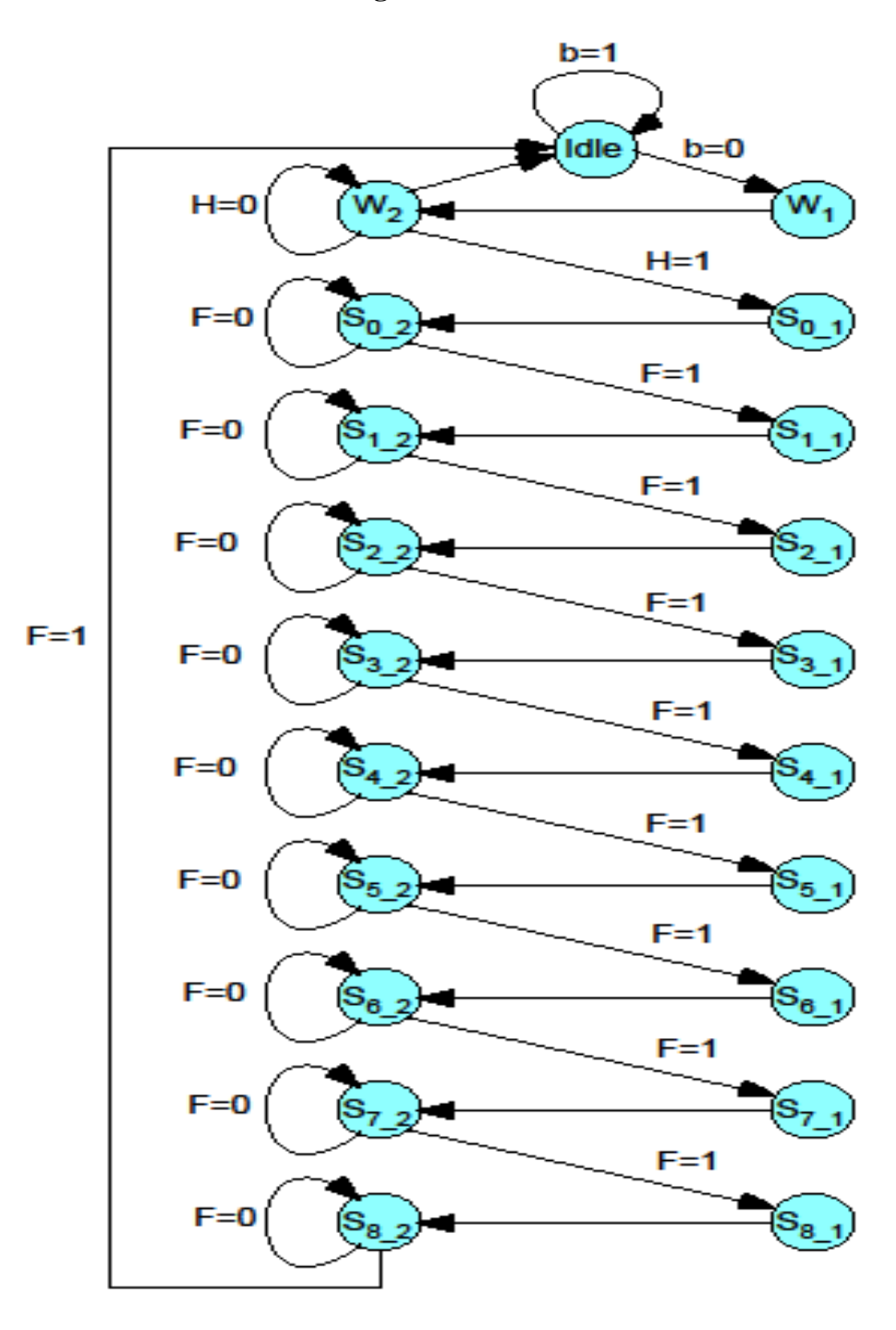

**Figure 4. Bit\_2\_ASCII State Machine**

**Idle:** When the transition line (reset) is high in this state, it remains in the idle. Once a valid start bit (b) is detected, i.e., when b is low it moves to next state  $W_1$  and whenever error is detected, i.e., if b is still high it goes back to idle to resample until b is low  $(b=0)$ .

 $W_1$  -  $W_2$ : In this state, when the transition line is still low, i.e., b=0 the FSM enables half period counter by measuring half period  $(H=0)$  which is half of a bit period  $(8 \text{ period clock cycles})$ . Then moves to state  $W_2$  and keeps enabling half period counter. Once half period is detected it clears the half period by making half period high  $(H=1)$  and then moves to next state S0 $\pm$ 1.

**S0\_1- S0\_2**: After detecting the half period counter, it advances 1 full bit period at a time (16 clock cycle) i.e., it samples the start bit twice based on 8 clock cycle. So each of the subsequent bits will be sampled at the center of the bit itself (F=0). Once the full period counter is detected it clears the full period by making full period high  $(F=1)$  and then moves to next state  $S1_1$  and the same process continues till S8\_1.

**S8\_1- S8\_2**: After continuing the same process till state S8\_1 it then samples for the stop bit. As long as logic 1 is sampled at the stop bit, it receives valid ascii character it then clears the full period counter by making full period high  $(F=1)$  and switches back to idle state after the stop bit sampling, or else if it samples as logic 0 at the stop bit it continue to be in the same state S8\_2.

#### **2.7 Finite State Machine of Ascii\_2\_Word**

The finite state machine of ASCII to word controls to converts the ASCII character into word. This behavior of the ASCII 2 word finite state machine is shown Figure 5. Here are the explanations of each state in this finite state machine.

**Idle:** When the transition line (reset) is high in this state, it remains idle. Once a valid start ASCII character is detected, i.e., when ASCII\_valid\_in = " $R,r$ ", it moves to next state Reg. However if error is detected, i.e., if ASCII\_valid\_in is low (ASCII\_valid\_in =0) it resamples until ASCII\_valid\_in  $=1$  and remains in the same state or else it goes back to the idle state.

**Reg:** In the Reg state, when a valid ASCII character is received, i.e., when ASCII\_valid\_in = "0-9, a-z, A-Z" it switches to next state Address. If it doesn't receive a valid ASCII character, i.e., ASCII valid in is low (ASCII valid in  $=0$ ) it resamples until ASCII valid in  $=1$  and remains in the same state or else it goes back to the idle state.

**Address:** In this state, it waits for two valid ASCII characters, once the two characters get detected, i.e., ASCII\_valid\_in = "Space" it moves to space 1 state and if ASCII\_valid\_in ="Equal" it moves to equal state; however if it doesn't receive valid ASCII character, i.e., if ASCII\_valid\_in is low  $(ASCII_value_in = 0)$  it resamples until ASCII\_valid\_in = 1 and remains in the same state or else it goes back to the idle state.

**Equal:** In the Equal state, it also waits for two valid ASCII characters, once the two characters get detected, i.e., ASCII\_valid\_in = "Space" it moves to Space 2 state and if ASCII\_valid\_in ="0-9, a-f, A-F" it moves to S7 state; however if it doesn't receive valid ASCII character i.e., if ASCII\_valid\_in is low  $(ASCII_value_in = 0)$  it resample until ASCII\_valid\_in = 1 and remains in the same state or else it goes back to the idle state.

**Space 2:** In the Space 2 state, it waits for a valid ASCII character, once the character get detected, i.e., ASCII valid in  $=$  "0-9, a-f, A-F" it moves to S7 state however if it doesn't receive a valid ASCII character, i.e., if ascii\_valid\_in is low  $(ASCII_value_in = 0)$  it resamples until ASCII\_valid\_in = 1 and remains in the same state or else it goes back to theidle state.

**S7:** In the S7 state, it waits for a valid ASCII character, once the character get detected, i.e., ASCII valid in  $=$  "0-9, a-f, A-F" it moves to S6 state and starts to load valid word; however if it doesn't receive valid ASCII character, i.e., if ASCII valid in is low (ASCII valid in  $= 0$ ) it resamples until ASCII valid in  $= 1$  and remains in the same state or else it goes back to the idle state and the same process continues till state S1.

**S0:** In the S0 state, it waits for two valid ASCII characters, once the characters get detected, i.e., ASCII\_valid\_in = "0A" and ASCII\_valid\_in = "0D" it moves back to idle state and detects valid word; however if it doesn't receive valid ASCII character, i.e., if ASCII valid in is low (ASCII valid in = 0) it resamples until ASCII valid in =1 and remains in the same state.

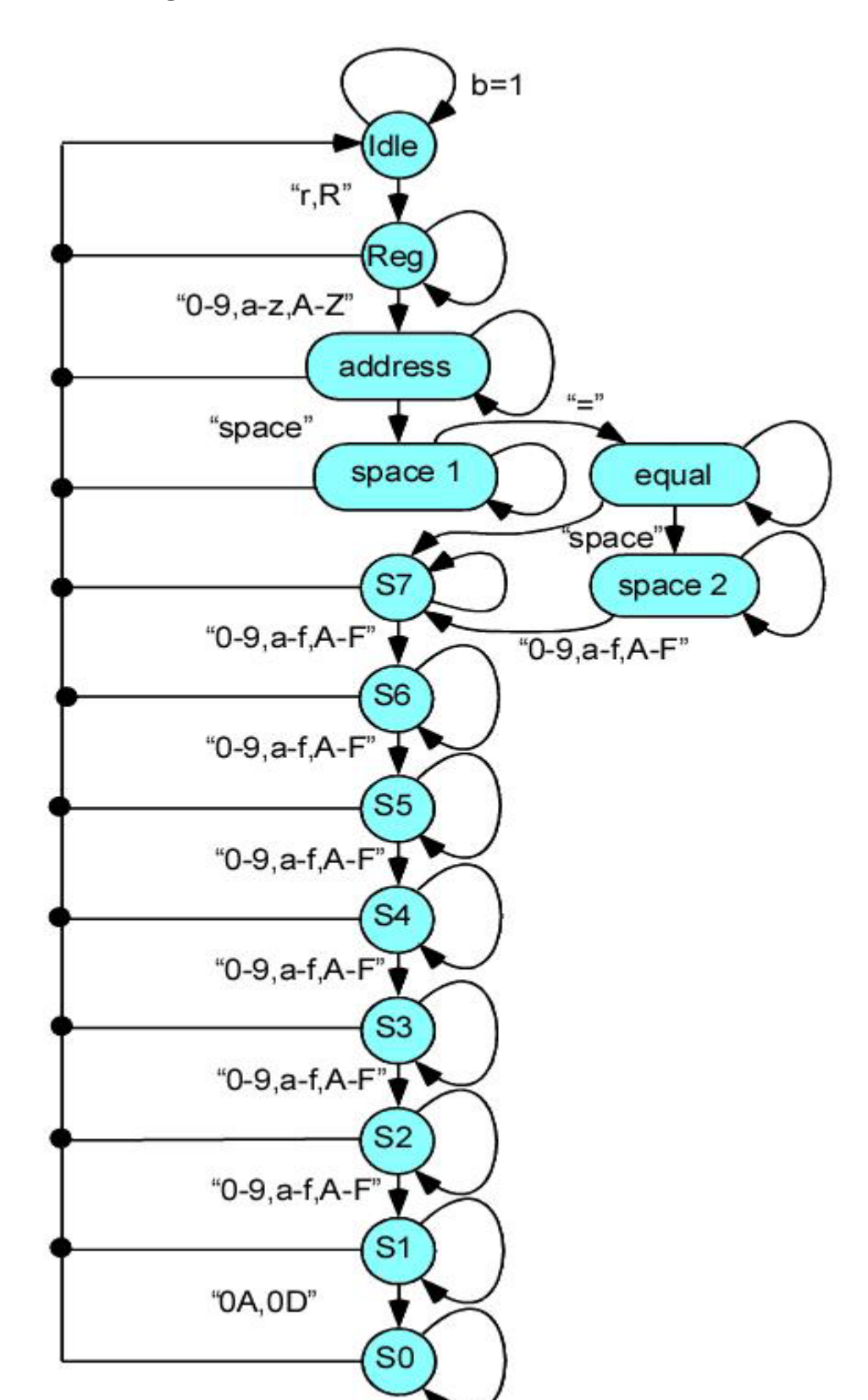

 **Figure 5. ASCII\_2\_Word State Machine**

# **Chapter 3**

# **Implementation**

#### **3.1 RTL Schematic of UARx Receiver**

In this section it shows the Register Transfer Level (RTL) view of the top level block and the overall RTL schematic of the UARx (receiver of UART), and the associated hardware implementation. The top level block and the RTL schematic for UARx receiver are shown in Figure 6.

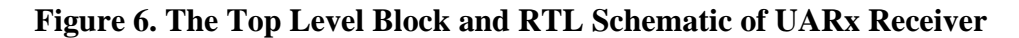

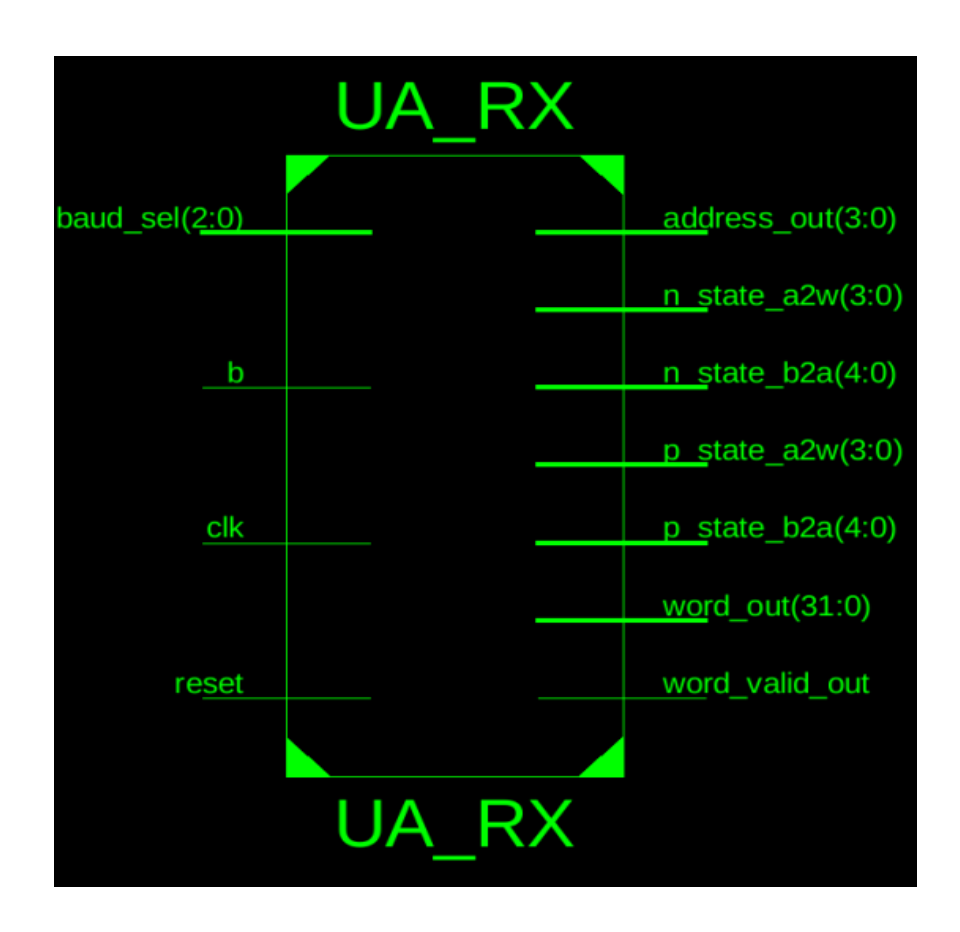

#### **3.2 Performance Evaluation**

The hardware device chosen for implementation is Xilinx Spartan-3E xc3s1200e-4fg320. This Spartan contains 8672 total number of slices out of which available logic utilization consists of 17344 flip flops, 17344 in 4 total number of input LUTs and 250 bonded IOBs. Apart from the usage of slices in logic, they are also used for routing signals within the device. The test study analyzes and compares their power consumption, device utilization and timing analysis using Xilinx ISE tool.

#### **3.3 Device Utilization**

Once the receiver (UARx) was successfully compiled, it was synthesized to access the device utilization and performance. The device utilization results are shown below in Table 8.

The device utilization summary can be obtained through the following:

- Go to ISE Navigator Design Pane > select Implementation (view) > select the design as "top module".
- In the process pane  $>$  select synthesize XST (Xilinx Synthesis Technology)  $>$  view the Design Summary (synthesized window).

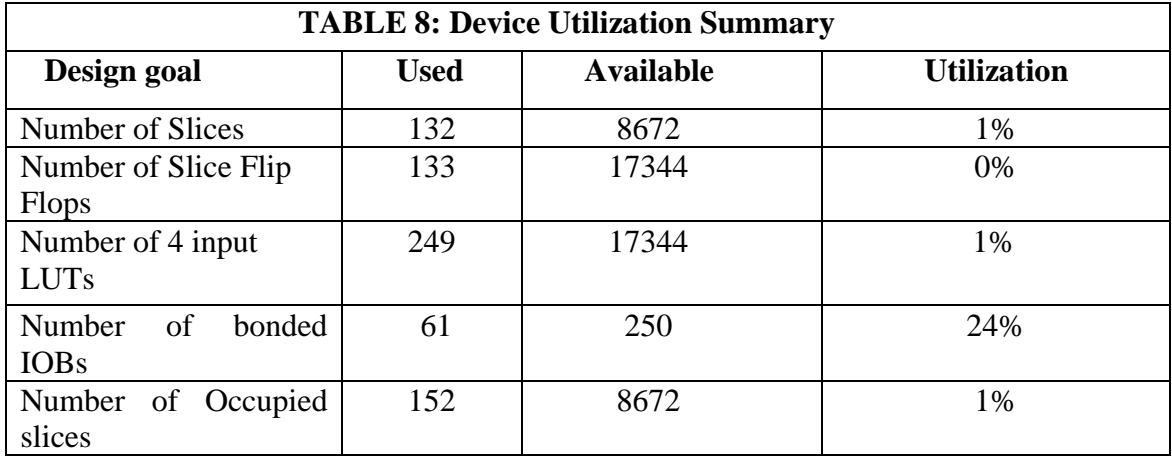

#### **Table 8: Device Utilization Summary of UARx receiver**

The on-chip logic utilization summary shows that UARx receiver uses a total number 132 of slices from the available 8672 which includes 61 IOBs (basic mapping and synthesis constraints) and 1 BUFGMUXs (multiplexed global clock buffer) for each of the three profiles.

#### **3.4 Timing Analysis**

Timing analysis shows the timing summary of the UARx receiver in which the clock signals are generated by combinatorial logic and having XST as the primary clock signals with speed grade of -4. The design uses the user defined constraints (UDC) file to define clock operating frequency. The clock duration was 14ns. Timing summary is described below:

- Maximum period: 7.481ns (maximum clock frequency of 133.669MHz)
- Maximum input arrival time before clock: 9.566ns
- Maximum output required time after clock: 12.914ns
- Maximum combinational path delay: 13.665ns

The clock frequency can be obtained by running the synthesize - XST option from the process panel in the ISE tool. Once the synthesis report is complete, the timing report can be viewed from right clicking the synthesize - XST. This report also reveals the source and the destination of the critical path (a signal).

The data path that cause the critical path delay for UARx are the following:

• For the Delay of 7.481ns

*Source*: bit 2 ascii instance/counter full period instance/temp 0(FF)

*Destination*: bit\_2\_ascii\_instance/counter\_half\_period\_instance/temp\_31(FF)

• For the Offset of 9.566ns

*Source*: baud sel  $\langle 2 \rangle$  (PAD)

*Destination*: bit 2 ascii\_instance/counter\_half\_period\_instance/temp\_31(FF)

- For the Offset of 12.914ns *Source*: bit\_2\_ascii\_instance/fsm\_bit\_ascii\_instance/ascii\_char\_out\_3(LATCH) *Destination*: n\_state\_a2w<2> (PAD)
- For the Offset of 13.665ns *Source*: baud\_sel <2> (PAD) *Destination*: n\_state\_a2 w<3> (PAD)

The overall operation completion time was obtained through running the ISIM (ISE simulator) simulation through the "simulation" view of the ISE tool and double clicking the "simulate behavioral model", which will show the test bench output. The time difference can be calculated between vertical markers place on the rising edge when "start" signal becomes high till the rising edge instant when the "b" signal is set to low.

#### **3.5 Power Consumption**

The total on-chip power is given by the static power and the dynamic power. The static power results mainly from the leakage current within the device from the transistors and exists even when the transistor is logically "OFF". The dynamic power depends on the power utilized by the internal circuitary and the power consumed by the device's inputs and outputs.

The power consumption can be obtained through the following:

- Go to ISE Navigator Process Pane > select Implementation (view) > Place and Route Analyze Power Distribution (XPowerAnalyzer)
- Go to the XPA tool window and the clock frequency in three drop down list.
- Go to Tools in the menu bar > update power analysis.

The whole design uses 1% of the whole chip resources. The total power used in the design is 0.172W including static power of 0.159W and dynamic power of 0.014W. The dynamic power is 10 times more than static power depending on the clock operating frequency.

#### **3.6 Hardware Simulation**

The UARx receiver was designed and synthesized and implemented in VHDL using Xilinx ISE Project Navigator 13.4. The implemented top level and overall RTL schematics were presented in previous section. The VHDL testbenchs were created and simulated to verify that the hardware performs correctly. There are screenshots of the testbench which are explained briefly in the following subsections.

#### **3.6.1 VHDL Simulation of bit\_2\_ASCII module**

The initial state is used as a system initialization mode which occurs upon reset. By observing external data input "b" as high it starts with the idle state. Once start-bit "b" is identified by detecting from high to low, it switches the state from idle to S0\_0-S0\_1 where the ideal time for sampling is at the half of a bit period for half period and then it samples 1 full bit period at a time which is the middle point of each serial data bit. And thereafter, it can be seen that a valid ASCII character is reflected on ASCII\_char\_out. The screen shot of the bit\_2\_ASCII simulation is shown in Figure 6.

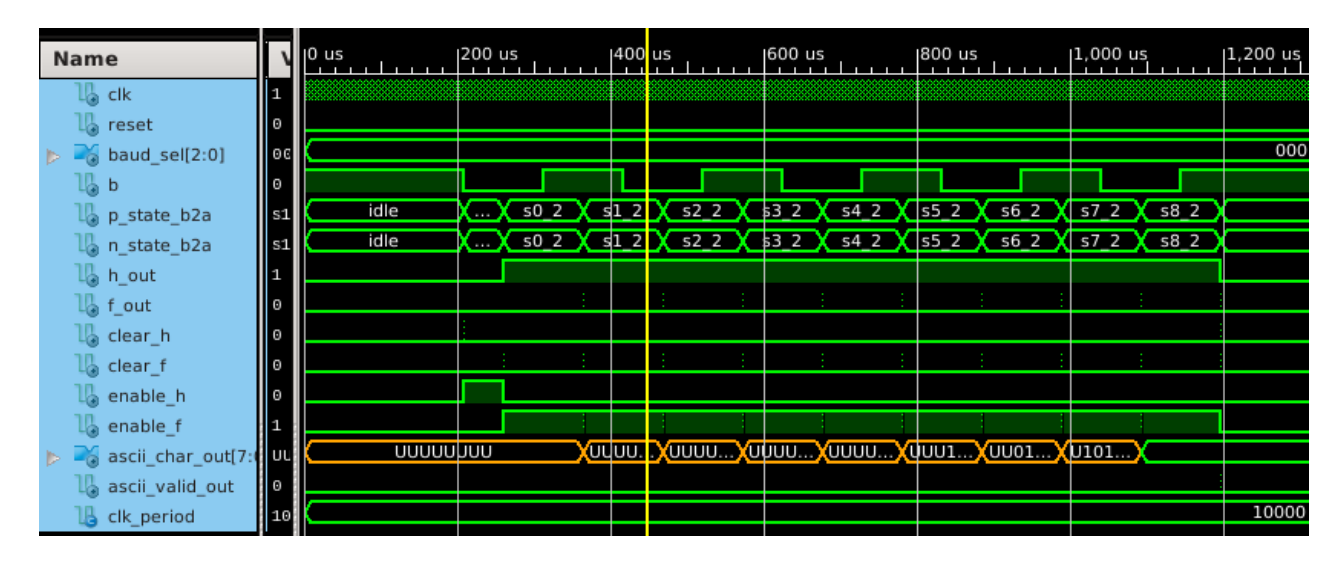

**Figure 6. Screen shot of bit\_2\_ASCII testbench output**

#### **3.6.2 VHDL Simulation of ASCII\_2\_word Module**

 The initialization mode starts upon reset. By observing ASCII\_valid\_in as high it starts to sample valid ASCII characters. Once it reaches the idle state it detects a valid word which gets reflected in word\_out. The screen shot of the bit\_2\_ASCII simulation is shown in Figure 7.

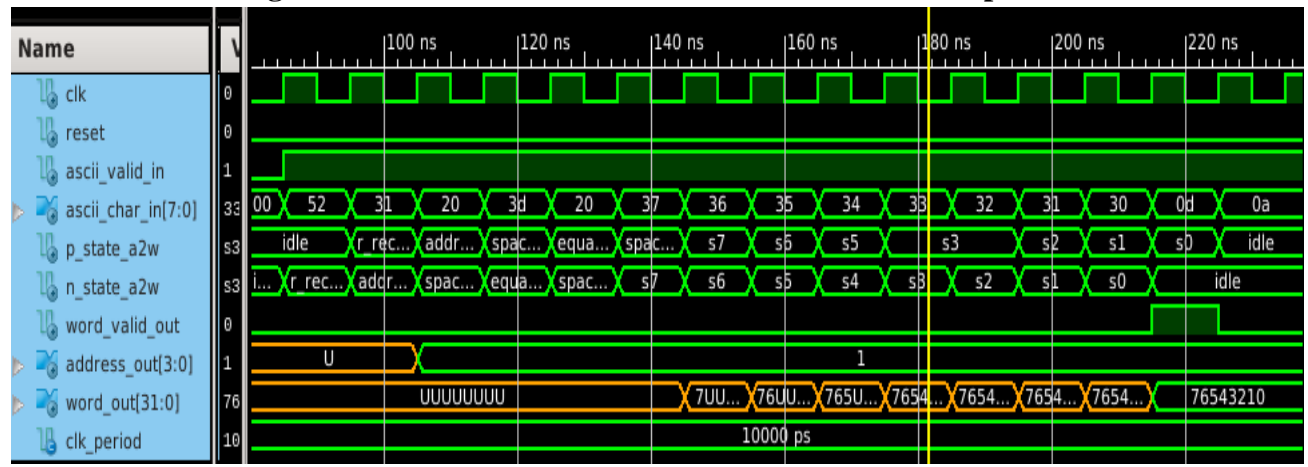

**Figure 7. Screen shot of ASCII\_2\_word testbench output**

#### **3.6.3 VHDL Simulation of UARx**

The initial state is used as a system initialization mode which starts with "high" reset. By observing external data input "b" as high, it starts with the idle state. Once a start-bit "b" is identified (detecting from high to low) it switches the states. Once it reaches state 7 it detects a valid word out for state 7. It can be seen valid word out for state 6 and state 5 by observing the screen shot of UARx start simulation in Figure 8. Thereafter, it can be observed that valid words out from state 4 until it receives all the valid 8 bits which is displayed in the screen shot of the UARx end simulation in Figure 9.

| Name                      |                       |      | 1 ms |            | 2 ms |         |               | 3 ms |                        | 4 ms     |                        | 5 ms |                        | 6 ms |                   | $17 \text{ ms}$ |               |
|---------------------------|-----------------------|------|------|------------|------|---------|---------------|------|------------------------|----------|------------------------|------|------------------------|------|-------------------|-----------------|---------------|
| la dk                     |                       |      |      |            |      |         |               |      |                        |          |                        |      |                        |      |                   |                 |               |
| u.<br>reset               | $\boldsymbol{\Theta}$ |      |      |            |      |         |               |      |                        |          |                        |      |                        |      |                   |                 |               |
| lla b                     |                       |      |      |            |      |         |               |      |                        |          |                        |      |                        |      |                   |                 |               |
| baud_sel[2:0]             | 11 O                  |      |      |            |      |         |               |      |                        |          |                        |      |                        |      |                   |                 |               |
| p_state_b2a               | ls3.                  |      |      |            |      |         |               |      |                        |          |                        |      |                        |      |                   |                 |               |
| n_state_b2a<br>I la       | ls3                   |      |      |            |      |         |               |      |                        |          |                        |      |                        |      |                   |                 |               |
| p_state_a2w               | s6                    | idle |      | r received |      |         | address_recei |      | equal receved          |          | s7                     |      |                        |      | s5                |                 | G3            |
| n_state_a2w<br>IU.        | l s6                  | idle |      | r_received |      |         | address recei |      | <b>X</b> equal receved |          | s7                     |      | 55                     |      | 55                |                 | ఆ             |
| word_valid_out<br>lä      | 10                    |      |      |            |      |         |               |      |                        |          |                        |      |                        |      |                   |                 |               |
| $\delta$ address_out[3:0] | ll 1                  |      | Ш    |            |      |         |               |      |                        |          |                        |      |                        |      |                   |                 |               |
| $\sim$ word_out[31:0]     | 76                    |      |      |            |      | uuuuuuu |               |      |                        |          | <b><i>TUUUUUUU</i></b> |      | 76UU <mark>JUUU</mark> |      | 765UU <b>U</b> UU |                 | <b>Common</b> |
| G clk_period              | 10                    |      |      |            |      |         |               |      |                        | 10000 ps |                        |      |                        |      |                   |                 |               |

 **Figure 8. Screen shots of UARx start testbench output**

| Name                       | $\mathbf{u}$  | 8 ms     |    |          | 19 ms |  | $10 \text{ ms}$ | $ 11$ ms |  | 12 ms |  | 13 ms    |      | 14 ms |
|----------------------------|---------------|----------|----|----------|-------|--|-----------------|----------|--|-------|--|----------|------|-------|
| l <mark>l</mark> a clk     |               |          |    |          |       |  |                 |          |  |       |  |          |      |       |
| l& reset                   | II 0          |          |    |          |       |  |                 |          |  |       |  |          |      |       |
| lb b                       |               |          |    |          |       |  |                 |          |  |       |  |          |      |       |
| $\sim$ baud_sel[2:0]       | 0 اا          |          |    |          |       |  |                 | 0        |  |       |  |          |      |       |
| p_state_b2a                | ll i d        |          |    |          |       |  |                 |          |  |       |  |          |      | idle  |
| lon_state_b2a              | ∥id           |          |    |          |       |  |                 |          |  |       |  |          |      | idle  |
| L <sub>o</sub> p_state_a2w | ll s2         |          | s3 |          |       |  | 2               | s1       |  | s0    |  |          | idle |       |
| La n_state_a2w             | II s2         | ₫4       |    | sB       |       |  | $\frac{1}{2}$   | s1       |  | 50    |  |          | idle |       |
| loword_valid_out           | 0 اا          |          |    |          |       |  |                 |          |  |       |  |          |      |       |
| address_out[3:0]           | $\parallel$ 1 |          |    |          |       |  |                 |          |  |       |  |          |      |       |
| $\sim$ word_out[31:0]      | 76.           | 7654UUUU |    | 76543UUU |       |  | 765432UU        | 7654321U |  |       |  | 76543210 |      |       |
| G clk_period               | 10            |          |    |          |       |  |                 | 10000 ps |  |       |  |          |      |       |

 **Figure 9. Screen shot of UARx end testbench** 

# **Chapter 4**

# **Conclusion**

This project uses VHDL as a design language to implement the modules of UARx receiver. UARx is a module in UART which is a microchip with programming that controls a computer's interface to its attached serial devices. The UARx is successfully implemented by using VHDL, compilation, elaboration, simulation and synthesis are performed by using Xilinx ISE 13.4 tool. The datas were transmitted serially at the maximum period of 7.41ns at clock frequency of 133.669MHz. The design has great flexibility and high integration. Especially in the field of electronic design, where SOC (System On Chip) technology has recently become increasingly mature, this design shows great significance.

## **Bibliography**

- [1] Frenzel, L. Serial I/O Interfaces Dominate Data Communications, Electronic Design, Sept 22, 2015.
- [2] Norhauzaimin, J. Maimun, H.H. The Design of High Speed UART Applied Electromagnetics, Asia- Pacific Conference, pages 306-307, 2005.
- [3] Agarwal, R.R. Mishra, V.R. The Design of High speed UART, Information & Communication Technologies (ICT) conference, pages 388- 390, 2013.
- [4] Laddha, Neha, R. Thakere, A.P. Implementation of Serial Communication Using UART with Configurable Baud Rate, International Journal on Recent and Innovation Trends in Computing and Communication, vol: 1, issue: 4, ISSN 2321-8169, pages 263-268, Apr 2013.
- [5] Bhadra, D; Vij, V.S; Stevens, K.S. A Low Power UART Design based on Asynchronous Techniques. IEEE 56<sup>th</sup> International Midwest Symposium Circuits and Systems, pages 21-24, 2013.
- [6] Yongcheng Wang, Kefei Song. A New Approach to Realize UART, International Conference on Electronic and Mechanical Engineering and Information Technology (EMEIT), vol: 5, Pages: 2749-2752, 2011.
- [7] Khan, S. Implementation and Preference Analysis of Two Divison Algorithms. A thesis submitted in partial fulfillment of the requirement for the degree of Master of Applied Science in the Department of Electrical and Computer Engineering, University Of Victoria, Pages 1- 57, 2015.
- [8] Wakhle, G.B. Aggarwal, I. Gaba, S. Synthesis and Implementation of UART using VHDL Codes Computer, Internationl symposium consumer and control(IS3C), pages 1- 3, 2012.
- [9] Mahat, N.F. Design of a 9-bit UART Module based on Verilog HDL. IEEE Conference Semiconducctor Electronics, pages 570-573, 2012.

# **Appendix**

#### **A. Bit\_2\_ascii module**

library IEEE; use IEEE.STD\_LOGIC\_1164.ALL; use work.uart\_package.ALL;

```
entity bit_2_ascii is
   Port ( --inputs
             clk : in STD_LOGIC;
           reset : in STD_LOGIC;
            baud_sel : in STD_LOGIC_VECTOR (2 downto 0);
            b: in STD_LOGIC;
       -- debug outputs
         p_state_b2a, n_state_b2a : out fsm_bit_ascii_state_type; 
          H_out, F_out : out std_logic;
          enable_H, enable_F : out std_logic;
          clear_H, clear_F : out std_logic;
         -- outputs
       ascii_char_out : out STD_LOGIC_VECTOR (7 downto 0);
       ascii_valid_out : out STD_LOGIC);
     end bit_2_ascii;
```

```
architecture Behavioral of bit_2_ascii is
       signal slow_clk_internal : std_logic;
       signal H_internal : std_logic;
       signal F_internal : std_logic;
       signal clear_H_internal : std_logic;
       signal clear_F_internal : std_logic;
       signal enable H_internal : std_logic;
       signal enable_F_internal : std_logic;
```
#### begin

- -- slow\_clk\_instance: slow\_clk port map (
- $-$  clk  $\Rightarrow$  clk,
- $-$  baud sel  $\Rightarrow$  baud sel,
- -- -- debug outputs
- $\text{-}\text{-}$  count out  $\Rightarrow$  OPEN,
- -- -- output
- $-$  slow clk  $\Rightarrow$  slow clk internal
- -- );

counter\_half\_period\_instance: counter\_half\_period

29

Port map ( -- inputs  $clk \Rightarrow clk,$  $baud$ <sub>sel</sub>  $\Rightarrow$  baud<sub>sel</sub>, clear  $\Rightarrow$  clear H internal, enable  $\Rightarrow$  enable H\_internal, -- debug outputs  $count$  => OPEN, -- output  $H \Rightarrow H_$ internal ); counter\_full\_period\_instance: counter\_full\_period Port map ( -- inputs  $clk \Rightarrow clk,$  $baud$ <sub>sel</sub>  $\Rightarrow$  baud<sub>sel</sub>, clear  $\Rightarrow$  clear F\_internal, enable  $\Rightarrow$  enable  $\text{F}_\text{internal}$ , -- debug outputs  $count \Rightarrow$  OPEN, -- output  $F \Rightarrow F_{\text{internal}}$  ); fsm\_bit\_ascii\_instance: fsm\_bit\_ascii Port map( --inputs  $clk \Rightarrow clk,$  $reset \Rightarrow reset$ ,  $b \Rightarrow b$ ,  $H \Rightarrow H$  internal,  $F \Rightarrow F$  internal, --debug outputs  $p_{state\_out} \Rightarrow p_{state\_b2a}$  n\_state\_out => n\_state\_b2a, --outputs ascii\_valid\_out => ascii\_valid\_out, ascii\_char\_out => ascii\_char\_out,  $clear_H \Rightarrow clear_H$ \_internal,  $clear_F \Rightarrow clear_F_$ internal, enable  $H \Rightarrow$  enable H internal, enable\_F=> enable\_F\_internal );  $H_$ out  $\leq H_$ internal; F out  $\leq$  F internal; clear\_H <=clear\_H\_internal; clear\_F <= clear\_F\_internal;

 enable\_H <= enable\_H\_internal; enable\_F <= enable\_F\_internal;

end Behavioral;

#### **B. Half\_period\_counter**

library IEEE; use IEEE.STD\_LOGIC\_1164.ALL; use work.uart\_package.ALL;

-- Uncomment the following library declaration if using -- arithmetic functions with Signed or Unsigned values

```
--use IEEE.NUMERIC_STD.ALL;
```
-- Uncomment the following library declaration if instantiating

- -- any Xilinx primitives in this code.
- --library UNISIM;

--use UNISIM.VComponents.all;

```
entity counter_half_period is
  Port ( -- input
             clk : in STD_LOGIC;
       baud_sel : in STD_LOGIC_VECTOR (2 downto 0);
       enable : in STD_LOGIC;
       clear : in STD_LOGIC;
                        -- debug outputs
       count : out integer;
    -- output
       H : out STD_LOGIC);
end counter_half_period;
architecture Behavioral of counter_half_period is
signal half_period_value: integer;
begin
       define_half_period: process (baud_sel,enable) is
       begin
           if enable= '1' then
                 half_period_value <= 0;end if;
              C1:case baud sel is
                      when "000" \Rightarrow half_period_value \lt=baud_000H;
                      when "001" \Rightarrow half_period_value \lt = baud_001H;
```

```
when "010" \Rightarrow half_period_value \lt = baud_010H;
                      when "011" \Rightarrow half_period_value \lt = baud_011H;
                      when others \Rightarrow half_period_value \le baud_othersH;
               end case C1;
       end process define_half_period;
P1: process (clk, enable,clear) is
       variable temp :integer;
       begin
     IF rising_edge(clk) THEN
      IF clear = '1' THEN
       temp := 0; ELSE
       IF enable = '1' THEN
         temp := temp + 1; END IF;
      END IF;
    END IF;
               count \leq temp;if temp = half_period_value then
                      H \leq 1;
               else
                      H \le 0;
               end if;
       end process p1;
```
end Behavioral;

#### **C. Full\_period\_counter**

library IEEE; use IEEE.STD\_LOGIC\_1164.ALL; use work.uart\_package.ALL;

-- Uncomment the following library declaration if using

-- arithmetic functions with Signed or Unsigned values

--use IEEE.NUMERIC\_STD.ALL;

-- Uncomment the following library declaration if instantiating -- any Xilinx primitives in this code.

--library UNISIM;

--use UNISIM.VComponents.all;

```
entity counter_full_period is
   Port ( -- inputs
                         clk : in STD_LOGIC;
                              baud_sel : in STD_LOGIC_VECTOR (2 downto 0);
                              enable : in STD_LOGIC;
                              clear: in std_logic;
                         -- debug outputs
                         count : out integer;
                         -- output
       F : out STD_LOGIC);
end counter_full_period;
architecture Behavioral of counter_full_period is
       signal full_period_value: integer;
begin
       define_full_period: process (baud_sel) is
       begin
               C1:case baud_sel is
                      when "000" \Rightarrow full_period_value \le baud_000F;
                      when "001" \Rightarrow full_period_value \lt = baud_001F;
                      when "010" \Rightarrow full_period_value \lt = baud_010F;
                      when "011" \Rightarrow full period value \lt baud 011F;
                 when others \Rightarrow full_period_value \le baud_othersF;
               end case C1;
       end process define_full_period;
       P1: process (clk, enable,clear) is
       variable temp :integer;
       begin
     IF rising_edge(clk) THEN
     IF clear = '1' THEN
       temp := 0; ELSE
       IF enable = '1' THEN
         temp := temp + 1; END IF;
      END IF;
    END IF;
               count \leq temp;if temp = full_period_value then
                      F \le 1else
                      F \le 0;
               end if;
```
end process p1;

end Behavioral;

**D. Fsm\_bit\_2\_ascii (Finite state machine)**

library IEEE; use IEEE.STD\_LOGIC\_1164.ALL; use work.uart\_package.ALL;

-- Uncomment the following library declaration if using -- arithmetic functions with Signed or Unsigned values --use IEEE.NUMERIC\_STD.ALL;

-- Uncomment the following library declaration if instantiating -- any Xilinx primitives in this code. --library UNISIM; --use UNISIM.VComponents.all; entity fsm\_bit\_ascii is

```
 Port ( --inputs
     clk : in STD_LOGIC;
     reset : in STD_LOGIC;
    b : in STD LOGIC;
     H : in STD_LOGIC;
     F : in STD_LOGIC;
                    --debug outputs
                    p_state_out, n_state_out : out fsm_bit_ascii_state_type;
                    --outputs
    ascii valid out : out STD LOGIC;
     ascii_char_out : out STD_LOGIC_VECTOR (7 downto 0);
                    clear_H : out STD_LOGIC;
     clear_F : out STD_LOGIC;
                    enable_H : out STD_LOGIC;
     enable_F : out STD_LOGIC
                    );
```
end fsm\_bit\_ascii;

architecture Behavioral of fsm\_bit\_ascii is SIGNAL p\_state: fsm\_bit\_ascii\_state\_type; SIGNAL n\_state: fsm\_bit\_ascii\_state\_type; begin

 P1: PROCESS (clk,reset) BEGIN

 IF reset ='1' THEN p\_state<= idle; ELSIF rising\_edge(clk)THEN p\_state<= n\_state; END IF; END PROCESS P1; p2: PROCESS(p\_state,b,H,F) BEGIN CASE p\_state is when idle  $\Rightarrow$  $p_{state\_out} \leq id$ le; ascii\_valid\_out  $\leq 0$ ; IF b='0' THEN  $n_{\text{state}} \leq W_1$ ;  $n_{\text{state}\_\text{out}} \leq W_{\text{max}}$ clear\_H $\le$ = '1'; clear $_F < = '0';$ enable\_ $H \leq 0$ '; enable\_ $F \leq 0$ '; ELSE n\_state<= idle; n\_state\_out <= idle; clear  $H \leq 0$ '; clear\_F<= '0'; enable\_ $H \leq 0$ '; enable\_ $F \leq 0$ '; END IF; when W  $1 =$ >  $p_{state\_out} \leq W_{1};$ ascii\_valid\_out  $\leq 0$ ;  $n_{\text{state}} <= W_2$ ;  $n_{\text{state}}$  out  $\lt;= W_2$ ; clear  $H \leq 0$ ; clear $_F < = '0';$ enable\_ $H \leq 1$ '; enable\_ $F \leq 0$ '; WHEN  $W_2 \Rightarrow$  -- when p state is "W\_2"  $p_{state\_out} \leq W_2$ ; ascii\_valid\_out  $\leq 0$ '; IF H= '1' THEN  $n_{\text{state}} \leq 50_{1}; n_{\text{state\_out}} \leq 50_{1};$ clear\_H $\le$ = '0'; clear $_F < = '1';$ enable\_ $H \leq 0$ ';

enable\_ $F \leq 0$ '; ELSE  $n_{\text{state}} \leq W_2$ ;  $n_{\text{state\_out}} \leq W_2$ ; clear\_H $<=$ '0'; clear\_F<= '0'; enable\_H  $\leq$  1'; enable\_ $F \leq 0$ '; END IF; WHEN  $S0_1 =$  $p_{state\_out} \leq S0_1$ ; ascii\_valid\_out  $\leq$  '0';  $n_{\text{state}} \leq 50.2$ ;  $n_{\text{state}} \leq out \leq 50.2$ ; clear\_H<= '0'; clear $_F < = '0';$ enable\_ $H \leq 0$ '; enable\_ $F \leq 1$ '; WHEN S0\_2=>  $p_{\text{state}\_\text{out}} \leq S0_{\text{max}}$ ascii\_valid\_out  $\leq 0$ ; IF F= '1' THEN ascii\_char\_out $(0) \leq b$ ;  $n_{\text{state}} \leq S1_1; n_{\text{state}} \leq out \leq S1_1;$ clear\_H $\le$ = '0'; clear\_F<= '1'; enable\_H  $\leq$ ='0'; enable\_ $F \leq 0$ '; ELSE  $n_{\text{state}} \leq 50.2; \quad n_{\text{state}\_\text{out}} \leq 50.2;$ clear\_H $\le$ = '0'; clear\_F<= '0'; enable\_ $H \leq 0$ '; enable  $F \leq 1$ '; END IF; WHEN  $S1$ <sub>-1</sub>=>  $p_{\text{state}\_\text{out}} \leq S1_{1}$ ; ascii\_valid\_out  $\leq$  '0';  $n_{\text{state}} \leq S1_2$ ;  $n_{\text{state}} \leq out \leq S1_2$ ; clear\_H<= '0'; clear\_F<= '0'; enable\_ $H \leq 0$ '; enable  $F \leq 1$ '; WHEN  $S1_2 \Rightarrow$ 

 $p_{state\_out} \leq S1_2;$ ascii\_valid\_out  $\leq$  '0'; IF F= '1' THEN  $n_{\text{state}} \leq S2_1$ ;  $n_{\text{state}} \leq out \leq S2_1$ ; ascii\_char\_out(1)  $\leq b$ ; clear\_H $<=$ '0'; clear\_F<= '1'; enable\_ $H \leq 0$ '; enable\_ $F \leq 0$ '; ELSE  $n_{\text{state}} \leq S1_2; \qquad n_{\text{state}\_\text{out}} \leq S1_2;$ clear\_H $<=$ '0'; clear $_F < = '0$ ; enable\_ $H \leq 0$ '; enable\_ $F \leq 1$ '; END IF; WHEN  $S2_1 =$  $p_{state\_out} \leq S2_{1};$ ascii\_valid\_out  $\leq$  '0';  $n_{\text{state}} \leq S2_2$ ;  $n_{\text{state}} \leq out \leq S2_2$ ; clear  $H \leq 0$ ; clear\_F<= '0'; enable  $H \leq 0$ '; enable\_ $F \leq 1$ '; WHEN  $S2_2 \Rightarrow$  $p_{state\_out} \leq S2_2$ ; ascii\_valid\_out  $\leq$  '0'; IF F= '1' THEN  $n_{\text{state}} \leq S3_{1}; n_{\text{state\_out}} \leq S3_{1};$ ascii\_char\_out(2)  $\leq b$ ; clear\_H $<=$ '0'; clear  $F \leq 1$ '; enable\_H  $\leq$ ='0'; enable\_ $F \leq 0$ '; ELSE n\_state $\leq$  S2\_2; n\_state\_out  $\leq$  S2\_2; clear  $H \leq 0$ ; clear\_F<= '0'; enable\_H  $\leq$ ='0'; enable\_ $F \leq 1$ '; END IF; WHEN  $S3_l =$  $p_{state\_out} \leq S3_1;$ 

ascii\_valid\_out  $\leq 0$ ; n\_state $\leq$  S3\_2; n\_state\_out  $\leq$  S3\_2; clear\_ $H \leq 0$ '; clear\_F<= '0'; enable\_ $H \leq 0$ '; enable\_ $F \leq 1$ '; WHEN  $S3_2 \implies$  $p_{state\_out} \leq S3_2$ ; ascii\_valid\_out  $\leq$  '0'; IF F= '1' THEN  $n_{\text{state}} \leq S4_1$ ;  $n_{\text{state}} \leq out \leq S4_1$ ; ascii\_char\_out(3)  $\leq b$ ; clear\_H $<=$ '0'; clear\_F<= '1'; enable\_ $H \leq 0$ '; enable\_ $F \leq 0$ '; ELSE n\_state $\leq$  S3\_2; n\_state\_out  $\leq$  S3\_2; clear\_H<= '0'; clear $_F < = '0$ ; enable  $H \leq 0$ ; enable\_ $F \leq 1$ '; END IF; WHEN  $S4$ <sub>-1</sub>=>  $p_{state\_out} \leq S4_1$ ; ascii\_valid\_out  $\leq 0$ ; n\_state $\leq$   $S4_2$ ; n\_state\_out  $\leq S4_2$ ; clear\_H $\le$ = '0'; clear  $F \leq v$ ; enable\_ $H \leq 0$ '; enable\_ $F \leq 1$ '; WHEN  $S4_2 \Rightarrow$  $p_{state\_out} \leq S4_2$ ; ascii\_valid\_out  $\leq$  '0'; IF  $F = '1'$  THEN n\_state $\le$  = S5\_1; n\_state\_out  $\le$  = S5\_1; ascii\_char\_out(4)  $\leq b$ ; clear\_H<= '0'; clear\_F<= '1'; enable  $H \leq 0$ '; enable\_ $F \leq 0$ '; ELSE

 $n_{\text{state}} \leq S4_{\text{max}}$ ;  $n_{\text{state\_out}} \leq S4_{\text{max}}$ ; clear\_H $<=$ '0'; clear $_F < = '0$ ; enable\_ $H \leq 0$ '; enable\_ $F \leq 1$ '; END IF; WHEN  $S_1 =$  $p_{state\_out} \leq S5_{1};$ ascii\_valid\_out  $\leq 0$ ; n\_state $\le$  = S5\_2; n\_state\_out  $\le$  = S5\_2; clear\_ $H \leq 0$ '; clear\_F<= '0'; enable\_ $H \leq 0$ '; enable\_ $F \leq 1$ '; WHEN  $S5_2 \implies$  $p_{state\_out} \leq S5_2$ ; ascii\_valid\_out  $\leq$  '0'; IF F= '1' THEN  $n_{\text{state}} \leq S6_1$ ;  $n_{\text{state}} \leq out \leq S6_1$ ; ascii\_char\_out(5)  $\leq b$ ; clear  $H \leq v$ ; clear\_F<= '1'; enable\_ $H \leq 0$ '; enable\_ $F \leq 0$ '; ELSE  $n_{\text{state}} \leq S5_2; \qquad n_{\text{state}\_\text{out}} \leq S5_2;$ clear  $H \leq v$ ; clear $_F < = 0$ ; enable  $H \leq 0$ ; enable\_ $F \leq 1$ '; END IF; WHEN  $S6_1 =$  $p_{state\_out} \leq S6_1;$ ascii\_valid\_out  $\leq 0$ ; n\_state $\leq$  S6\_2; n\_state\_out  $\leq$  S6\_2; clear  $H \leq 0$ ; clear\_F<= '0'; enable  $H \leq 0$ '; enable\_ $F \leq 1$ '; WHEN  $S6_2 \Rightarrow$  $p_{state\_out} \leq S6_2;$ 

ascii\_valid\_out  $\leq 0$ ; IF F= '1' THEN  $n_{\text{state}} \leq 57_{-1}$ ;  $n_{\text{state}} \leq 57_{-1}$ ; ascii\_char\_out $(6) \leq b$ ; clear\_H $\le$ = '0'; clear\_F<= '1'; enable\_H  $\leq$ ='0'; enable\_ $F \leq 0$ '; ELSE n\_state $\leq$  S6\_2; n\_state\_out  $\leq$  S6\_2; clear\_H $<=$ '0'; clear $_F < = '0';$ enable\_ $H \leq 0$ '; enable\_ $F \leq 1$ '; END IF; WHEN  $S7_1 =$  $p_{state\_out} \leq S7_{1};$ ascii\_valid\_out  $\leq 0$ ; n\_state $\leq$  = S7\_2; n\_state\_out  $\leq$  = S7\_2; clear\_ $H \leq 0$ '; clear  $F \leq 0$ '; enable\_ $H \leq 0$ '; enable\_ $F \leq 1$ '; WHEN  $S7_2 \Rightarrow$  $p_{state\_out} \leq S7_2$ ; ascii\_valid\_out  $\leq 0$ ; IF F= '1' THEN  $n_{\text{state}} \leq S8_1$ ;  $n_{\text{state}} \leq out \leq S8_1$ ; ascii\_char\_out(7)  $\leq b$ ; clear  $H \leq 0$ '; clear\_F<= '1'; enable  $H \leq 0$ '; enable\_ $F \leq 0$ '; ELSE n\_state $\leq$  S7\_2; n\_state\_out  $\leq$  S7\_2; clear\_H<= '0'; clear  $F \leq v$ ; enable  $H \leq 0$ '; enable\_ $F \leq 1$ '; END IF; WHEN  $S8$  1=>  $p_{state\_out} \leq S8_1;$ ascii\_valid\_out  $\leq 0$ ;

```
n_{\text{state}} \leq S8_2; n_{\text{state}} \leq out \leq S8_2;
                                 clear_H<= '0';
                                 clear_F<= '0';
        enable_H \leq 0';
        enable_F \leq 1';
                         WHEN S8_2=>
                                 p_{state\_out} \leq S8_2;IF F= '1' THEN
                                          n_state<= idle; n_state_out <= idle;
                                          clear_H<= '1';
                                          clear_F<= '1';
                                          enable_H \leq 0';
                                          enable_F \leq 0';
                                          if b = '1' then
                                                  ascii_valid_out \le '1';
                                          else
                                                  ascii_valid_out \leq 0';
                                          end if;
                                 ELSE
                                          n_{\text{state}} \leq s8.2; \quad n_{\text{state}\_\text{out}} \leq s8.2;ascii_valid_out \leq 0;
                                          clear_H\le= '0';
                                          clear F \leq 0';
                                          enable_H \leq='0';
                                          enable_F \leq 1';
                                 END IF;
                   END CASE;
          END PROCESS P2;
end Behavioral ;
```
**E. Ascii\_2\_word module**

library IEEE; use IEEE.STD\_LOGIC\_1164.ALL; use work.uart\_package.ALL;

entity ascii\_2\_word is Port ( --inputs clk : in STD\_LOGIC; reset : in STD\_LOGIC; ascii\_valid\_in : in STD\_LOGIC;

```
 ascii_char_in : in STD_LOGIC_VECTOR (7 downto 0);
                          --debug outputs
                          p_state_a2w, n_state_a2w : out fsm_ascii_word_state_type;
                          --outputs
        word_valid_out : out STD_LOGIC;
        address_out : out STD_LOGIC_VECTOR (3 downto 0);
        word_out : out STD_LOGIC_VECTOR (31 downto 0));
end ascii_2_word;
architecture Behavioral of ascii_2_word is
        -- Declare all internal signals
        signal hex_internal: STD_LOGIC_VECTOR (3 downto 0);
        signal load_internal: STD_LOGIC_VECTOR (8 downto 0);
begin
   converter_ascii_hex_instance: converter_ascii_hex
      Port map ( -- input
        \arcsin in \Rightarrow ascii_char_in,
          --output
        hex_out => hex_internal
                          );
  register_bank_instance : register_bank
      Port map( -- inputs
       clk \Rightarrow clk,
       load \implies load internal,
       hex in \Rightarrow hex internal,
                          --outputs
                         word_out=> word_out,
                          address_out=> address_out
        );
  fsm_ascii_word_instance: fsm_ascii_word
     Port map( --inputs
             clk \Rightarrow clk,
            reset \implies reset.
       ascii_valid_in \Rightarrow ascii_valid_in,
         ascii_char_in => ascii_char_in,
                         --debug outputs
                         p_{\text{state}\_\text{out}} \Rightarrow p_{\text{state}\_\text{a}2w}n_{\text{state}\_\text{out}} \Rightarrow n_{\text{state}\_\text{a}2w, --outputs
                          load out \Rightarrow load internal,
                          word_valid_out => word_valid_out
                          );
```
end Behavioral;

#### **F. Converter\_ascii\_hex**

library IEEE; use IEEE.STD\_LOGIC\_1164.ALL;

-- Uncomment the following library declaration if using -- arithmetic functions with Signed or Unsigned values --use IEEE.NUMERIC\_STD.ALL;

-- Uncomment the following library declaration if instantiating -- any Xilinx primitives in this code. --library UNISIM; --use UNISIM.VComponents.all;

entity converter\_ascii\_hex is

```
Port ( -- input
          ascii_in : in STD_LOGIC_VECTOR (7 downto 0);
         --output
           hex_out : out STD_LOGIC_VECTOR (3 downto 0)
                      );
end converter ascii hex;
```
architecture Behavioral of converter\_ascii\_hex is

#### begin

```
 ascii_hex: process (ascii_in) is
       begin
         if (a\text{scii}\_\text{in} = x"30") then -- ascii for '0'
                        hex out \leq x"0";
                      elsif (ascii_in = x''31'') then -- ascii for '1'
                        hex out \leq x"1";
                      elsif (ascii_in = x"32") then -- ascii for '2'
                        hex_out \leq x"2";
                      elsif (ascii_in = x''33'') then -- ascii for '3'
                        hex_out \leq x"3";
                      elsif (ascii_in = x''34'') then -- ascii for '4'
                        hex out \leq x"4";
                      elsif (ascii_in = x"35") then -- ascii for '5'
                        hex out \leq x"5";
                      elsif (ascii_in = x''36'') then -- ascii for '6'
                        hex out \leq x"6";
                      elsif (ascii_in = x''37'') then -- ascii for '7'
                        hex_out \leq x"7";
```

```
elsif (ascii_in = x''38'') then -- ascii for '8'
               hex_out \leq x"8";
              elsif (ascii_in = x''39'') then -- ascii for '9'
               hex out \leq x"9";
              elsif (ascii_in = x''41'' or ascii_in = x''61'') then
               hex_out \leq x"A";
              elsif (ascii_in = x''42'' or ascii_in = x''62'') then
               hex_out \leq x''B'';
              elsif (ascii_in = x''43'' or ascii_in = x''63'') then
               hex_out \lt = x''C'';
              elsif (ascii_in = x''44'' or ascii_in = x''64'') then
               hex_out \lt = x"D";
             elsif (ascii_in = x''45'' or ascii_in = x''65'') then
               hex_out \lt = x"E";
             elsif (ascii_in = x''46'' or ascii_in = x''66'') then
               hex_out \leq x"F";
 else
       hex_out \leq x''0'';
       end if;
    end process;
```
end Behavioral;

#### **G. Register bank**

library IEEE; use IEEE.STD\_LOGIC\_1164.ALL;

-- Uncomment the following library declaration if using

-- arithmetic functions with Signed or Unsigned values

--use IEEE.NUMERIC\_STD.ALL;

-- Uncomment the following library declaration if instantiating -- any Xilinx primitives in this code. --library UNISIM; --use UNISIM.VComponents.all; entity register\_bank is Port ( -- inputs clk : in STD\_LOGIC; load : in STD\_LOGIC\_VECTOR (8 downto 0); hex\_in : in STD\_LOGIC\_VECTOR (3 downto 0); --outputs word\_out: out STD\_LOGIC\_VECTOR (31 downto 0); address\_out: out STD\_LOGIC\_VECTOR (3 downto 0)); end register\_bank; architecture Behavioral of register\_bank is COMPONENT hex\_register is Port ( -- inputs clk : in STD\_LOGIC; load : in STD\_LOGIC; hex\_in : in STD\_LOGIC\_VECTOR (3 downto 0); --outputs hex\_out : out STD\_LOGIC\_VECTOR (3 downto 0)); END COMPONENT hex\_register; begin Component\_0: hex\_register Port MAP(  $load \Rightarrow load(0)$ ,  $hex_in \Rightarrow$  hex in, hex\_out  $\Rightarrow$  word\_out(3 downto 0),  $clk \Rightarrow clk);$ Component\_1: hex\_register Port MAP(  $load \Rightarrow load(1)$ , hex in= $>$  hex in, hex\_out=> word\_out(7 downto 4),  $clk=>$ clk $);$ Component\_2: hex\_register Port MAP(  $load \Rightarrow load(2)$ , hex in= $>$  hex in, hex\_out=> word\_out(11 downto 8),  $clk \Rightarrow clk$ ; Component\_3: hex\_register Port MAP(  $load \Rightarrow load(3)$ , hex in= $>$  hex in, hex\_out=> word\_out(15 downto 12),  $clk=>$ clk $);$ Component\_4: hex\_register Port MAP(  $load \Rightarrow load(4)$ , hex in= $>$  hex in, hex\_out=> word\_out(19 downto 16),  $clk \Rightarrow clk$ ; Component\_5: hex\_register Port MAP(  $load \Rightarrow load(5)$ ,  $hex_in = > hex_in$ ,

 hex\_out=> word\_out(23 downto 20),  $clk=>$ clk $);$ Component\_6: hex\_register Port MAP(  $load \Rightarrow load(6)$ ,  $hex_in=\n$  hex\_in, hex\_out=> word\_out(27 downto 24),  $clk \Rightarrow clk$ ; Component\_7: hex\_register Port MAP(  $load \Rightarrow load(7)$ ,  $hex_in \Rightarrow$  hex\_in, hex\_out=> word\_out(31 downto 28),  $clk \Rightarrow clk$ ; Component\_8: hex\_register Port MAP(  $load \Rightarrow load(8)$ ,

 $hex_in = > hex_in$ , hex\_out=> address\_out,  $clk \Rightarrow clk$ ;

end Behavioral;

#### **H. Fsm\_Ascii\_word (Finite state Machine)**

library IEEE; use IEEE.STD\_LOGIC\_1164.ALL; use work.uart\_package.ALL;

-- Uncomment the following library declaration if using -- arithmetic functions with Signed or Unsigned values --use IEEE.NUMERIC\_STD.ALL;

-- Uncomment the following library declaration if instantiating -- any Xilinx primitives in this code. --library UNISIM; --use UNISIM.VComponents.all; entity fsm\_ascii\_word is

```
 Port ( --inputs
          clk : in STD_LOGIC;
                     reset : in STD_LOGIC; 
     ascii_valid_in: in STD_LOGIC;
                     ascii_char_in : in STD_LOGIC_VECTOR (7 downto 0);
                     --debug outputs
                     p_state_out, n_state_out : out fsm_ascii_word_state_type;
```
 --outputs load\_out : out STD\_LOGIC\_VECTOR (8 downto 0); word\_valid\_out : out STD\_LOGIC ); end fsm\_ascii\_word; architecture Behavioral of fsm\_ascii\_word is SIGNAL p\_state : fsm\_ascii\_word\_state\_type; SIGNAL n\_state : fsm\_ascii\_word\_state\_type; begin P1: PROCESS (clk,reset) BEGIN IF reset  $=$ '1' THEN p\_state<= idle; ELSIF rising\_edge(clk)THEN p\_state<= n\_state; END IF; END PROCESS P1;  $p2$ : process(p\_state,ascii\_valid\_in,ascii\_char\_in) is variable var1, v\_0\_9, v\_lc\_a\_z, v\_uc\_A\_Z, v\_uc\_A\_F, v\_lc\_a\_f : boolean; BEGIN var1 := ascii\_valid\_in = '1';  $v_0_9 := (a \text{scii} \text{char}_1 \text{in} \geq X''30'')$  and  $(a \text{scii} \text{char}_1 \text{in} \leq X''39'')$ ; -- check  $0 \leq$  char  $\leq$  9  $v\_uc\_A\_Z := (a$ scii\_char\_in >= X"41") and (ascii\_char\_in <= X"5A"); -check  $A \leq$  char  $\leq Z$ v lc a  $z := (asciicharin >= X"61")$  and (ascii char in  $\leq X"7A"$ ); -check  $a \leq \text{char} \leq z$ v\_uc\_A\_F := (ascii\_char\_in >= X"41") and (ascii\_char\_in <= X"46"); -check  $A \leq$  char  $\leq$  F v\_lc\_a\_f := (ascii\_char\_in >=  $X''61''$ ) and (ascii\_char\_in <=  $X''66''$ ); -check  $a \leq$  char  $\leq$  f CASE p\_state is when idle  $\Rightarrow$  -- looking for "r" or "R" p\_state\_out <= idle; word valid out  $\leq 0$ ; load\_out  $\leq$  O"000"; IF (var1 and ((ascii\_char\_in =  $X''72''$ ) or (ascii\_char\_in =  $X''52'$ ))) THEN -- "r" or "R" n state  $\leq R$  received; n\_state\_out <= R\_received; ELSE

```
n_state<= idle;
                                 n_state_out<= idle;
                          END IF;
when R_received \Rightarrow -- state that "R" or "r" has been received. Looking for Reg address.
                   p_state_out <= R_received;
                   word valid out \leq 0;
                   if var1 then
                          IF (v_0_9 or v_1c_a_z or v_uc_A_z) THEN -- valid address
                                 n_state <= address_received;
                                 n_state_out <= address_received;
                                 load_out <= O"400"; -- load_8 = '1': 100 000 000
                          else
                                 n_state<= idle;
                                 n_state_out<= idle;
                                 load_out \leq O"000";
                          end if;
                   ELSE
                          n_state<= R_received;
                          n_state_out<= R_received;
                          load_out \langle 0.000 \rangle END IF;
     WHEN address received=> -- state that address has been received
               p_state_out<= address_received;
                   word_valid_out \leq 0;
                   load out \leq O"000";
                   if var1 then
                                 IF (ascii_char_in = X''20'') THEN -- "20" is ASCII space
                                         n state \le space1 received;
                                         n_state_out <= space1_received;
                                 elsif (ascii_char_in = X''3D'') then -- "3D" is ASCII =
                                         n_state <= equal_received;
                                         n state out \leq equal received;
                                 else
                                         n_state<= idle;
                                         n_state_out<= idle;
                                         load out \leq O"000";
                                 end if;
              ELSE
                n_state<= address_received;
                     n_state_out<= address_received;
             END IF;
            WHEN space1_received =>
               p_state_out<= space1_received;
```

```
word_valid_out \leq 0';
            load\_out \leq O"000";
            if var1 then IF (ascii_char_in=X''3D'') THEN -- "3D" is ASCII =
       n_state <= equal_received;
                   n_state_out <= equal_received;
                                  else
                       n state \leq idle;
                        n_state_out<= idle;
                                  END IF;
             ELSE
          n_state<= space1_received;
               n_state_out<= space1_received;
       END IF;
    WHEN equal_received =>
        p_state_out<= equal_received;
 word_valid_out \leq 0;
             if var1 then
              IF (ascii_char_in = X''20'') THEN - "20" is ASCII space
       n_state <= space2_received;
                  n state out \leq space2 received;
                       load_out \leq O"000";
           elsif (v_0_9 or v_lc_a_f or v_uc_A_F) THEN - correct bit 7 received
                                  n_{\text{state}} \leq s7;
                                  n_state_out \leq s7;
                  load_out <= O"200"; -- load_7 = '1'
                          ELSE
            n_state<= idle;
                 n state out \leq idle;
                 load_out \leq O"000";
          END IF;
             ELSE
         n state \leq equal received;
               n_state_out<= equal_received;
              load_out \langle = 0"000"; END IF;
    WHEN space2 received \Rightarrow p_state_out<= space2_received;
word_valid_out \leq 0';
             if var1 then
              IF (v_0_9 or v_lc_a_f or v_uc_A_F) THEN
     n_{\text{state}} \leq s7;
                n_{\text{state}\_\text{out}} \leq sload_out <= O"200"; -- load_7 = '1'
```

```
 else
                                 n_state<= idle;
                                 n_state_out<= idle;
                          load_out \leq O"000";
                  END IF;
                       ELSE
                  n_state<= space2_received;
                        n_state_out<= space2_received;
                       load out \leq O"000";
                END IF;
WHEN S7 \Rightarrow -- when p state is "S7"
  p_{state\_out} \leq S7;
  word_valid_out \leq 0;
                      if var1 then
                       IF(v_0_9 or v_1c_a f or v_uc_A_F THEN
             n_{\text{state}} \leq s6;
                        n_{\text{state}\_\text{out}} \leq s6;
                        load_out <= O''100''; -- load_6 = '1'
                  ELSE
                  n state\le= idle;
                         n_state_out<= idle;
                        load\_out \leq O"000";
                  END IF;
                            ELSE
                  n_state<= S7;
                        n_state_out<= S7;
                       load\_out \leq O''000";
                END IF;
WHEN S6 \Rightarrow -- when p state is "S6"
  p_{state\_out} \leq S6;
  word_valid_out \leq 0;
                                   if var1 then
```

```
IF (v_0_9 or v_lc_a_f or v_uc_A_F) THEN
n_{\text{state}} \leq s5;
             n_{\text{state}\_\text{out}} \leq s5;
              load_out <= O"040"; -- load_5 = '1'
                               ELSE
       n_state<= idle;
```

```
 n_state_out<= idle;
```

```
 load_out <= O"000";
        END IF;
```

```
ELSE
                   n_state<= S6;
                        n_{\text{state}\_\text{out}} \leq S6;
                        load\_out \leq O"000";
                 END IF;
WHEN S5 \Rightarrow -- when p state is "S5"
  p_{state\_out} \leq S5;
  word_valid_out \leq 0;
                                     if var1 then
                                             IF(v_0_9 or v_1c_a f or v_1uc_A_F) THEN
               n_{\text{state}} \leq s4;
                           n_{\text{state}\_\text{out}} \leq s4;
                           load_out \leq O"020";
                    ELSE
                      n_state<= idle;
                             n_state_out<= idle;
                            load\_out \leq O"000";
                    END IF;
                                     ELSE
                  n_{\text{state}} \leq S5;
                         n_state_out<= S5;
                        load\_out \leq O"000";
                 END IF;
WHEN S4 \Rightarrow -- when p state is "S4"
  p_{state\_out} \leq S3;
  word_valid_out \leq 0;
                            if var1 then
                                     IF(v_0_9 or v_1c_a f or v_uc_A_F) THEN
              n_{\text{state}} \leq s3;
                          n_state_out \leq s3;
                          load out \leq O"010";
                   ELSE
                    n_state<= idle;
                           n_state_out<= idle;
                          load_out \leq O"000";
                   END IF;
                            ELSE
                  n_{\text{state}} \leq S4;
                         n_state_out<= S4;
                        load_out \leq O"000";
                 END IF;
WHEN S3 \Rightarrow -- when p state is "S3"
```
50

```
p_{state\_out} \leq S3;
  word_valid_out \leq 0;
                     if var1 then
                         IF(v_0_9 or v_lc_a_f or v_uc_A_F) THEN
            n_{\text{state}} \leq s2;
                         n_{\text{state}\_\text{out}} \leq s2;
                         load\_out \leq O''004";
                  ELSE
                   n_state<= idle;
                          n_state_out<= idle;
                          load_out <= O"000";
                 END IF;
  ELSE
                  n_{\text{state}} \leq S3;
                         n_state_out<= S3;
                        load_out \leq O"000";
                 END IF; 
WHEN S2 \Rightarrow -- when p state is "S2"
  p_{state\_out} \leq S2;
  word_valid_out \leq 0;
                        if var1 then
                        IF(v_0_9 or v_l_c_a f or v_l_c_A_F) THEN
             n_{\text{state}} \leq s1;
                          n_{\text{state}\_\text{out}} \leq s1;
                          load_out \leq O"002";
                   ELSE
                      n_state<= idle;
                            n_state_out<= idle;
                          load\_out \leq O"000";
                   END IF;
                              ELSE
                  n_{\text{state}} \leq S2;
                        n state out\leq S2;
                        load\_out \leq O"000";
                 END IF; 
            WHEN S1 \Rightarrow -- when p state is "S1"
  p_{state\_out} \leq S1;
  word_valid_out \leq 0;
                        if var1 then
                         IF(v_0_9 or v_1c_a f or v_1uc_A_F) THEN
              n_{\text{state}} \leq s0;
                           n_{\text{state}\_\text{out}} \leq s0;
                           load_out \leq=O"001";
```

```
 ELSE
                         n_state<= idle;
                               n_state_out<= idle;
                             load_out \leq O"000";
                      END IF;
        ELSE
                     n_{\text{state}} \leq S1;
                            n_state_out<= S1;
                           load_out <= O"000";
                    END IF; 
                WHEN \text{SO} \Rightarrow -- when p state is "S0"
       p_{state\_out} \leq S0;
                            if var1 then
                                                IF ((ascii_char_in = X''0A'') or (ascii_char_in =
X"0D")) THEN
                                                        n<sub>_state</sub> <=idle;n_state_out <= idle;
              word_valid_out \le '1';
                          load\_out \leq O"000";
                                                ELSE
                                                        n state \leq=S0;
                                                        n_{\text{state}\_\text{out}} \leq S0;
                                                        word valid out \leq '0';
                                                        load_out \leq O"000";
                                                END IF;
                                        ELSE
                                                n_state<= S0;
                                                n_state_out<= S0;
                                                word_valid_out \leq '0';
                             load_out \leq O"000";
                    END IF;
                END CASE;
    end process p2;
end Behavioral;
```
**I. UA\_RX receiver**

library IEEE; use IEEE.STD\_LOGIC\_1164.ALL; use work.uart\_package.ALL;

-- Uncomment the following library declaration if using

-- arithmetic functions with Signed or Unsigned values

--use IEEE.NUMERIC\_STD.ALL;

-- Uncomment the following library declaration if instantiating -- any Xilinx primitives in this code. --library UNISIM; --use UNISIM.VComponents.all;

```
entity UA_RX is
   Port ( -- inputs
        clk : in STD_LOGIC;
       reset : in STD_LOGIC;
       b : in STD_LOGIC;
       baud_sel : in STD_LOGIC_VECTOR (2 downto 0);
                       -- debug outputs
       p_state_b2a, n_state_b2a : out fsm_bit_ascii_state_type;
       p_state_a2w, n_state_a2w : out fsm_ascii_word_state_type;
             --H_out, F_out : out std_logic;
      ----enable_H, enable_F : out std_logic;
       --clear_H, clear_F : out std_logic;
                       -- outputs
       word_valid_out : out STD_LOGIC;
       address_out : out STD_LOGIC_VECTOR (3 downto 0);
       word_out : out STD_LOGIC_VECTOR (31 downto 0));
end UA_RX;
```
architecture Behavioral of UA\_RX is

signal ascii\_char\_internal: STD\_LOGIC\_VECTOR (7 downto 0); signal ascii\_valid\_internal: STD\_LOGIC;

begin

```
 bit_2_ascii_instance: bit_2_ascii PORT MAP (
      clk \Rightarrow clk.reset \implies reset.
      baud sel \Rightarrow baud sel,
      b \Rightarrow b,
                           p_{state_b2a} \Rightarrow p_{state_b2a},
                           n_state_b2a => n_state_b2a,
                           H_out \Rightarrow open, -H_out,
                           F_out \Rightarrow open, --F_out,
                           clear_H \Rightarrow open, --clear_H,clear F \Rightarrow open, --clear F,
                           enable-H \Rightarrow open, --enable-H,
                           enable-F \Rightarrow open, --enable-F,
```

```
 ascii_char_out => ascii_char_internal,
  ascii_valid_out => ascii_valid_internal
 );
```

```
 ascii_2_word_instance: ascii_2_word PORT MAP (
    clk \Rightarrow clk,reset \Rightarrow reset, ascii_valid_in => ascii_valid_internal,
     ascii_char_in \Rightarrow ascii_char_internal,
     p_{state_a2w} \Rightarrow p_{state_a2w},
     n_{\text{state}\_\text{a2w}} \Rightarrow n_{\text{state}\_\text{a2w}} word_valid_out => word_valid_out,
      address_out => address_out,
      word_out => word_out
    );
```
end Behavioral;

#### **J. UA\_RX Package**

library IEEE; use IEEE.STD\_LOGIC\_1164.all;

package uart\_package is

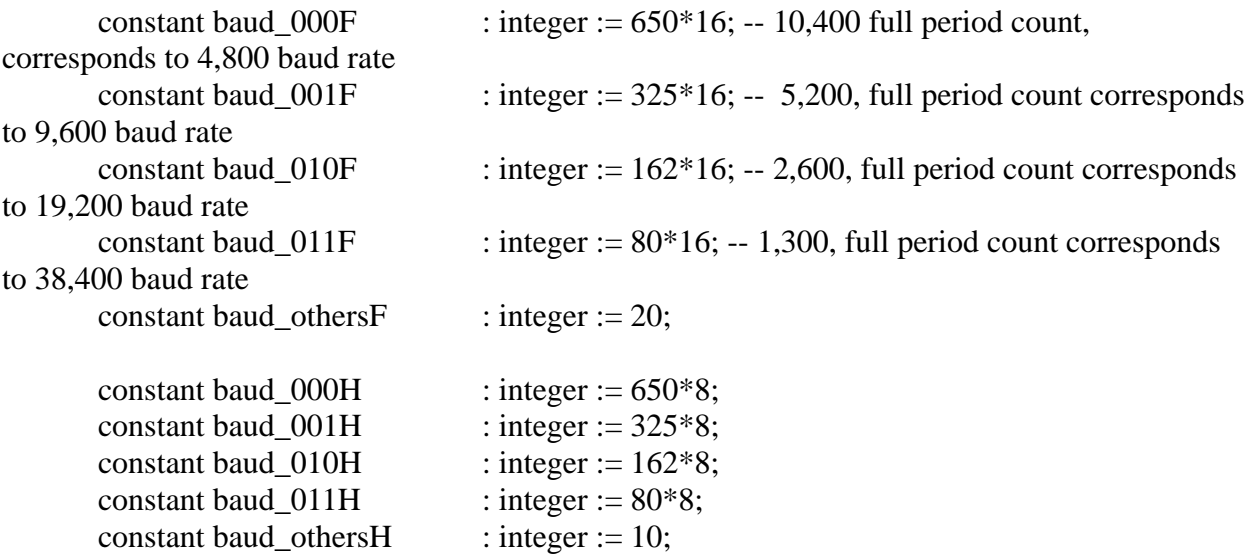

TYPE fsm\_ascii\_word\_state\_type IS ( idle, R\_received, address\_received, space1\_received, equal\_received,space2\_received,s7,s6,s5,s4,s3,s2,s1,s0  TYPE fsm\_bit\_ascii\_state\_type IS ( idle,W\_1,W\_2,S0\_1,S0\_2,S1\_1,S1\_2,S2\_1,S2\_2,S3\_1, S3\_2,S4\_1,S4\_2,S5\_1,S5\_2,S6\_1,S6\_2,S7\_1,S7\_2,S8\_1,S8\_2 );

-- Declare our components

Component counter\_half\_period is Port ( -- input clk : in STD\_LOGIC; baud\_sel : in STD\_LOGIC\_VECTOR (2 downto 0); enable : in STD\_LOGIC; clear : in STD\_LOGIC; -- debug outputs count : out integer; -- output H : out STD\_LOGIC); end component counter\_half\_period; component counter\_full\_period is Port ( -- inputs clk : in STD\_LOGIC; baud\_sel : in STD\_LOGIC\_VECTOR (2 downto 0); enable : in STD\_LOGIC; clear: in std\_logic; -- debug outputs count : out integer; -- output F : out STD\_LOGIC); end component counter\_full\_period; component fsm\_bit\_ascii is Port ( $-i$ nputs clk : in STD\_LOGIC; reset : in STD\_LOGIC; b : in STD\_LOGIC; H : in STD\_LOGIC; F : in STD\_LOGIC; --debug outputs p\_state\_out, n\_state\_out : out fsm\_bit\_ascii\_state\_type; --outputs ascii\_valid\_out : out STD\_LOGIC;

);

 ascii\_char\_out : out STD\_LOGIC\_VECTOR (7 downto 0); clear\_H : out STD\_LOGIC; clear\_F : out STD\_LOGIC; enable\_H : out STD\_LOGIC; enable\_F : out STD\_LOGIC ); end component fsm\_bit\_ascii; component converter\_ascii\_hex is Port ( -- input ascii\_in : in STD\_LOGIC\_VECTOR (7 downto 0); --debug outputs --output hex\_out : out STD\_LOGIC\_VECTOR (3 downto 0) ); end component converter\_ascii\_hex; component register\_bank is Port ( -- inputs clk : in STD\_LOGIC; load : in STD\_LOGIC\_VECTOR (8 downto 0); hex\_in : in STD\_LOGIC\_VECTOR (3 downto 0); --outputs word\_out: out STD\_LOGIC\_VECTOR (31 downto 0); address\_out: out STD\_LOGIC\_VECTOR (3 downto 0)); end component register\_bank; component fsm\_ascii\_word is Port ( --inputs clk : in STD\_LOGIC; reset : in STD\_LOGIC; ascii\_valid\_in: in STD\_LOGIC; ascii\_char\_in : in STD\_LOGIC\_VECTOR (7 downto 0); --debug outputs p\_state\_out, n\_state\_out : out fsm\_ascii\_word\_state\_type; --outputs load\_out : out STD\_LOGIC\_VECTOR (8 downto 0); word\_valid\_out : out STD\_LOGIC  $\mathcal{E}$ end component fsm\_ascii\_word;

 COMPONENT bit\_2\_ascii PORT( --inputs clk : in STD\_LOGIC; reset : in STD\_LOGIC;

 baud\_sel : in STD\_LOGIC\_VECTOR (2 downto 0); b: in STD\_LOGIC; -- debug outputs p\_state\_b2a, n\_state\_b2a : out fsm\_bit\_ascii\_state\_type; H\_out, F\_out : out std\_logic; enable\_H, enable\_F : out std\_logic; clear\_H, clear\_F : out std\_logic; -- outputs ascii\_char\_out : out STD\_LOGIC\_VECTOR (7 downto 0); ascii\_valid\_out : out STD\_LOGIC ); END COMPONENT; COMPONENT ascii\_2\_word PORT( clk : IN std\_logic; reset : IN std\_logic; ascii\_valid\_in : IN std\_logic; ascii\_char\_in : IN std\_logic\_vector(7 downto 0); p\_state\_a2w : OUT fsm\_ascii\_word\_state\_type; n\_state\_a2w : OUT fsm\_ascii\_word\_state\_type; word\_valid\_out : OUT std\_logic; address\_out : OUT std\_logic\_vector(3 downto 0); word\_out : OUT std\_logic\_vector(31 downto 0) ); END COMPONENT;

end uart\_package;